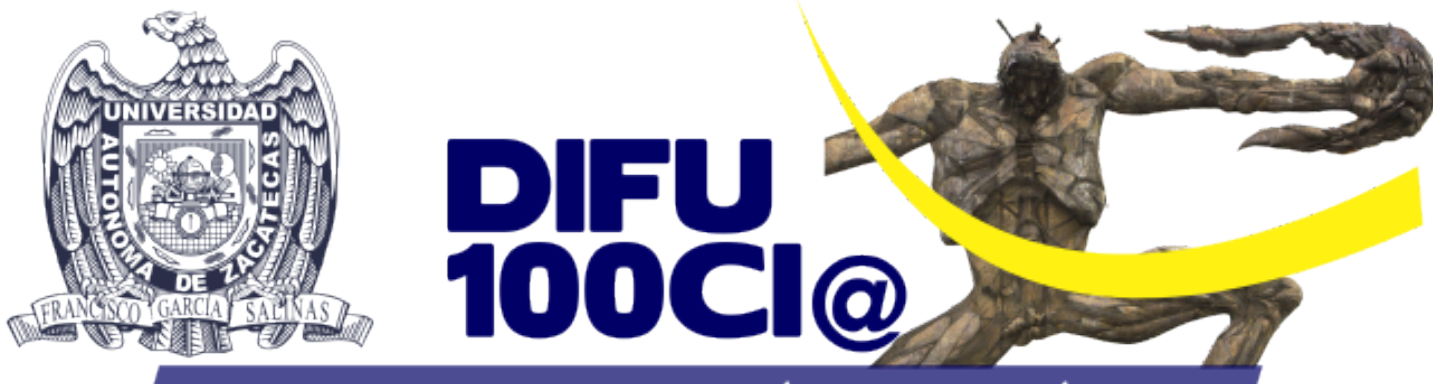

# REVISTA DE DIFUSIÓN CIENTÍFICA

# **INGENIERÍA Y TECNOLOGÍAS**

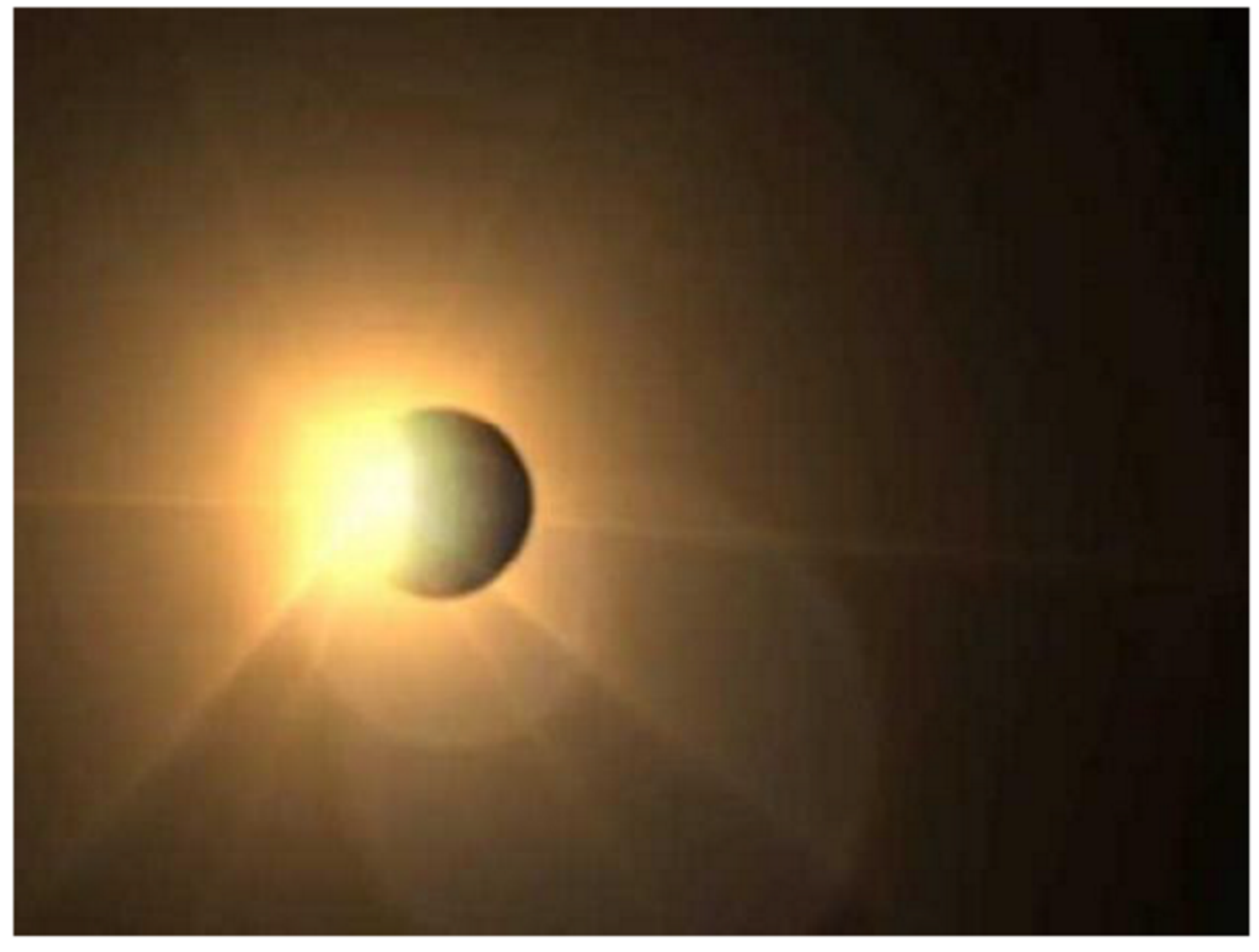

DIFU100ci@ (léase difuciencia) Vol. 9, No.1, Mayo-Agosto 2015, es una publicación cuatrimestral editada por la Universidad Autónoma de Zacatecas, "Francisco García Salinas", a través de la Unidad Académica de Ingeniería Eléctrica. Jardín Juárez No. 147, Colonia Centro, Zacatecas, Zacatecas, C.P. 98000. Tel. (01 492) 925 6690. <http://difu100cia.uaz.edu.mx>. Editor responsable: Jorge Flores Troncoso, email: <jflorest@uaz.edu.mx>.

Reservas de Derechos al Uso Exclusivo No. 04-2015-060212215100-203, ISSN: 2007-3585, ambos otorgados por el Instituto Nacional de Derecho de Autor. Responsable de la última actualización de este número Jorge Flores Troncoso, López Velarde 801, Colonia Centro, Zacatecas, Zacatecas, C.P. 98000. Fecha de última actualización 30 de agosto de 2015. Las opiniones expresadas por los autores no necesariamente reflejan la postura del editor de la publicación. Queda estrictamente prohibida la reproducción total o parcial de los contenidos e imágenes de la publicación sin previa autorización de la Universidad Autónoma de Zacatecas "Francisco García Salinas" a través de la Unidad Académica de Ingeniería Eléctrica.

Producción

Universidad Autónoma de Zacatecas "Francisco García Salinas"

Diseño y Producción

# Jorge Flores Troncoso

Diseño de Portada

José Ricardo Gómez Rodríguez

D.R. de la Presente Edición

Universidad Autónoma de Zacatecas "Francisco García Salinas" López Velarde 801, Centro 98010 Zacatecas, Zac. México

ISSN 2007-3585

DIFU100ci@ (léase difuciencia) Vol. 9, No.1, Mayo-Agosto 2015, es una publicación cuatrimestral editada por la Universidad Autónoma de Zacatecas, "Francisco García Salinas", a través de la Unidad Académica de Ingeniería Eléctrica. Jardín Juárez No. 147, Colonia Centro, Zacatecas, Zacatecas, C.P. 98000. Tel. (01 492) 925 6690. <http://www.uaz.edu.mx>, <http://difu100cia.uaz.edu.mx>. Editor responsable: Jorge Flores Troncoso, email: <jflorest@uaz.edu.mx>.

Reservas de Derechos al Uso Exclusivo No. 04-2015-060212215100-203, ISSN: 2007-3585, ambos otorgados por el Instituto Nacional de Derecho de Autor. Responsable de la última actualización de este número Jorge Flores Troncoso, López Velarde 801, Colonia Centro, Zacatecas, Zacatecas, C.P. 98000. Fecha de última actualización 30 de agosto de 2015.

Las opiniones expresadas por los autores no necesariamente reflejan la postura del editor de la publicación. Queda extrictamente prohibida la reproducción total o parcial de los contenidos e imágenes de la publicación sin previa autorización de la Universidad Autónoma de Zacatecas "Francisco García Salinas" a través de la Unidad Académica de Ingeniería Eléctrica.

> Hecho en México Made in Mexico

# Directorio

I. Q. Armando Silva Cháirez Rector Lic. Cuauhtémoc Rodríguez Aguirre Secretario General Dr. Miguel Rodríguez Jáquez Secretario Académico M. en A Emilio Morales Vera Secretario Administrativo M. en C. Hans Hiram Pacheco García Coord. Investigación y Posgrado Dra. Georgia Aralu González Pérez Coord. Depto. Editorial

# Editores Ejecutivos

Jorge Flores Troncoso, Editor en Jefe, UAZ, México Manuel Reta Hernández, UAZ, México Claudia Sifuentes Gallardo, UAZ, México

### Editores Asociados

Israel Alejandro Arriaga Trejo, CONACyT-UAZ, México Juvenal Villanueva Maldonado, CONACyT-UAZ, México Jorge Simón Rodríguez, CONACyT-UAZ, México Salvador Ibarra Delgado, UAZ, México Remberto Sandoval Aréchiga, UAZ México

# Grupo Revisor

Oliver Joekisch, University of Applied Sciences, Germany Ding Hongwei, Tongji University, China Robert Weissbach. , Penn State Erie, The Behrend College Naim Logic., Arizona Public Service Leonardo Acho Zuppa, U Politécnica de Catalunya, España Miguel Ándres, U. de Valencia, España Manuel Hernández Calviño, Universidad de La Habana, Cuba Luis C. García Santander, Universidad de Concepción, Chile José Angel González Fraga, UABC, México Omar Álvarez Xochihua, UABC, México Evelio Martínez Martńez, UABC, México Adrián Enciso Almanza, UABC, México Ramón Parra Michel, CINVESTAV, México Leonel Soriano Equigua, FIME-UCol, México Geminiano D. Martínez Ponce, CIO, México Jaime Sánchez García, CICESE México David H. Covarrubias Rosales, CICESE, México Enrique Pacheco Cabrera, AEM, México Ernesto García Domínguez, UAZ México Rafael Villela Varela, UAZ México Jorge de la Torre y Ramos, UAZ México Guillermo Romo Guzmán, UAZ México

# Contenido

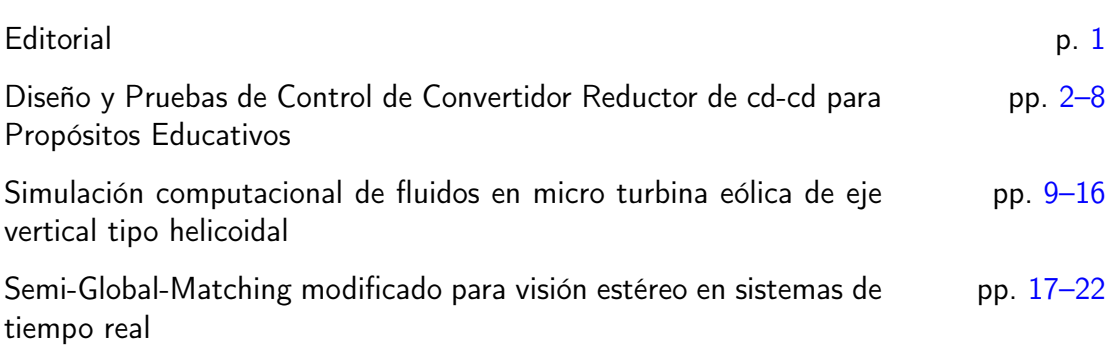

# <span id="page-4-0"></span>Editorial

La revista  $DTFU_{100}ci@$  es una revista cuatrimestral que comenzó su publicación oficial en 2005. En mayo del 2012, la revista  $\mathcal{DIFU}_{100}ci@$  adquirió el ISSN. Desde entonces, se pretende contribuir a la difusión del conocimiento de la comunidad académica tanto nacional como internacional mediante la difusión de resultados de investigación de alta calidad. La Revista se centra en obras originales, que incluyen principalmente los estudios experimentales, análisis numéricos, estudios de casos y revisiones bibliográficas que proporcionan una significativa contribución a las áreas de ingeniería y

tecnología en todas las disciplinas (Electrónica, Eléctrica, Ciencias de la Computación, Mecatrónica, Robótica, Telecomunicaciones, Procesamiento de señales, Ingeniería Industrial, Ingeniería de Control, y Bioingeniería).

Desde el comienzo, la revista ha buscado la mejora de los artículos aceptados para su publicación por un proceso de evaluación por pares o árbitro de los manuscritos recibidos. Estas evaluaciones son llevadas a cabo por expertos de reconocido prestigio por sus conocimientos y logros académicos, con el objetivo de asegurar que las publicaciones seleccionadas están contribuyendo al estado del arte en diferentes áreas de interés. Además, desde su inicio, la revista se ha abierto a los estudiantes y académicos a través del Sistema Open Journal, facilitando todo el proceso de presentación y publicación.

Agradezco a los autores y revisores, que se esfuerzan para mejorar la calidad de los manuscritos. Exhorto a todos los investigadores, académicos y estudiantes en las áreas de ingeniería y tecnología para que continúen sometiendo sus artículos en nuestra revista y contribuir a la noble difusión de la ciencia y la tecnología.

> Jorge Flores Troncoso Editor en Jefe, Revista  $\mathcal{DIFU}_{100}ci@$ Universidad Autónoma de Zacatecas

# <span id="page-5-0"></span>**Diseño y Pruebas de Control de Convertidor Reductor de cd-cd para Propósitos Educativos**

Aurelio Beltrán Telles<sup>a</sup>, Manuel Reta Hernández<sup>a</sup>, Francisco E. Rodríguez López<sup>a</sup>, Francisco E. López Monteagudo<sup>a</sup>

<sup>a</sup>Universidad Autónoma de Zacatecas, Unidad Académica de Ingeniería Eléctrica Av. López Velarde 801, Zacatecas, Zac., 98000, México http: // uaz. edu. mx/

2015 Published by  $DIFU_{100}$ *ci*@ http://difu100cia.uaz.edu.mx

#### **Resumen**

El alto costo de módulos comerciales de laboratorio enfocados a la enseñanza ha sido un factor limitante en el aprendizaje de la electrónica de potencia. En este trabajo de presenta el prototipo de bajo costo de un convertidor Buck de pequeña capacidad, para la enseñanza del modelado y control del convertidor. Para la implementación del control del prototipo se utilizaron la tarjeta de procesamiento digital de señales TMS320LF2407 y al software VisSim ECD, y para su construcción se utilizaron al IGBT IRG4PC50U y al controlador IR2110. En el estudio analítico del prototipo se determinaron las ganancias del controlador PID para alcanzar las respuestas sobreamortiguadas en un cierto período de tiempo. Las pruebas efectuadas indicaron una operación adecuada para diferentes requirements de voltaje de salida. Asimismo, se probó la robustez del controlador PID variando la carga, encontrándose un voltaje de salida con alto valor de rizado.

Palabras clave: Convertidor Buck, Control PID, PWM, Modo contínuo, EZDSP TMS320LF2407.

#### **1. Introducción**

n las últimas dos décadas, la electrónica de po-<br>tencia ha tenido un impulso extraordinario, debido<br>principalmente al desarrollo en la fabricación de<br>dispositivos de estado sólido que pueden conmutar a n las últimas dos décadas, la electrónica de potencia ha tenido un impulso extraordinario, debido principalmente al desarrollo en la fabricación de altas velocidades y manejar altos voltajes y corrientes, como lo son los MOSFETs, los IGBTs y los GTOs. Su implementación se ha diversificado en diferentes aplicaciones como variadores de velocidad para control de motores, convertidores cd-cd para fuentes conmutadas, seguidores de punto de máxima potencia MPPT

en sistemas fotovoltaicos e inversores multinivel que, en conjunto, permiten mejor aprovechamiento de las energías renovables. Además, se puede modificar el contenido de armónicos en líneas de transmisión [1].

En el campo de los inversores multinivel se han desarrollado una gran variedad de topologías, entre las que destacan el inversor multinivel con sujeción por punto neutro NPC-MLI, el inversor multinivel con capacitores flotantes FC-MLI y el inversor multinivel de puentes H en cascada CHB-MLI. De ellos se desprenden algunas variantes como el inversor multinivel con sujeción a punto neutro activo ANP-MLI [2]-[3]. Cada uno de

ellos puede expandirse de tres niveles a un número de niveles superior. En el campo de los convertidores de cd-cd existe variedad de estructuras y aplicaciones como: Buck, Boost, Cuk, etc. [4]-[5].

Todo lo anterior justifica el desarrollo de prototipos de convertidores de potencia de bajo costo para el proceso de enseñanza-aprendizaje de la electrónica de potencia, que permitan formar el personal capacitado en dicha área.

# **2. Diseño del convertidor**

En esta sección se describe el procedimiento de diseño del convertidor Buck y la construcción del circuito.

#### **2.1. Cálculo de la inductancia del convertidor**

La inductancia de la bobina del convertidor es uno de los parámetros importantes a considerar en el diseño, para asegurar que el convertidor trabaje en modo continuo [4]-[5]. El cálculo de la inductancia se obtiene a partir de la variación de su corriente. Las corrientes máxima y mínima en la bobina, *Imax* e *Imin*, se pueden estimar, respectivamente, por (1) y (2).

$$
I_{max} = I_L + \frac{\Delta i_L}{2} = V_o \left( \frac{1}{R} + \frac{(1 - D)}{2 L f} \right)
$$
 (1)

$$
I_{min} = I_L - \frac{\Delta i_L}{2} = V_o \left( \frac{1}{R} - \frac{(1 - D)}{2 L f} \right)
$$
 (2)

donde:

 $I_L$  = corriente constante en la bobina, en amperes,  $\Delta I_L$  = corriente de rizo en la bobina, en amperes,

 $L =$  inductancia de la bobina, en henries,

 $R =$  resistencia de carga, en ohms,

 $V<sub>o</sub>$  = voltaje de salida, en volts,

*f* = frecuencia de conmutación elegida, en hertz,  $D =$  ciclo de trabajo.

Para la operación en modo continuo,  $I_{min} \geq 0$ ; por tanto, de (2) se obtiene la expresión indicada en (3).

$$
V_o \left( \frac{1}{R} - \frac{(1 - D)}{2 L f} \right) \ge 0 \tag{3}
$$

Despejando *L* de (3) se tiene que:

$$
L \gg L_{min} = \frac{R(1 - D)}{2 f} \tag{4}
$$

El cálculo del valor de inductancia *L* depende de la frecuencia PWM de conmutación *f* , del ciclo de trabajo *D* y de la carga *R*. Los valores máximo y mínimo de la inductancia se estimaron, respectivamente, con un

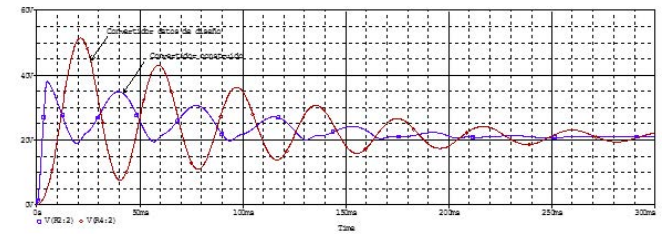

Figura 1. Respuestas transitorias del convertidor construido y del convertidor con valores de diseño.

valor de  $D = 0.1$  y de  $D = 0.9$ . Considerando que es un prototipo para aplicaciones en laboratorio, se realizó el cálculo de la misma utilizando un rango de frecuencias de conmutación *f* = 10 *a f* = 100 *kHz* y una carga *R* = 60 Ω, de la Ec. (4) se tiene que los valores mínimo y máximo de la inductancia son de 30 µ*H* y 2, 700 µ*H*. Para el diseño del circuito del convertidor, el valor de inductancia seleccionada fue de 600 µ*H*, entendiendo que con este valor, permite que el convertidor trabaje en altas frecuencias en modo continuo, mientras que para el rango inferior trabaje en modo discontinuo para ciclos de trabajo pequeños.

#### **2.2. Cálculo del capacitor del convertidor**

El valor de la capacitancia *C* del convertidor se calculó a partir del valor del rizado deseado *r* en el voltaje de salida, el cual depende de la frecuencia *f* y del ciclo de trabajo  $D$ , de acuerdo con  $(5)$  [5] $-[6]$ .

$$
C = \frac{1 - D}{8 L f^2 r} \tag{5}
$$

El valor del capacitor depende de la frecuencia de conmutación, el de ciclo de trabajo, la inductancia y el factor de rizado deseado. Considerando un valor de rizado del 1 % de 12 *V*, el valor de la capacitancia *C* se obtuvo de (5), en el rango de 0.2 µ*F a* 15.6 µ*F* para el rango de frecuencias de conmutación consideradas. Para la implementación del convertidor, se seleccionó un valor de  $C = 4,700 \,\mu F$ . Este valor, mucho mayor al valor máximo calculado, afecta la respuesta transitoria del sistema. Sin embargo, esto permite que el convertidor con control en lazo abierto proporcione una respuesta en estado estable más rápidamente, de acuerdo con los resultados de la simulación en PSpice que se muestran en la Fig. 1. Además, se verifica posteriormente la robustez del control PID utilizado en controlar al convertidor.

### **2.3. Circuito de acondicionamiento de las señales de control de conmutación PWM**

Para la construcción del convertidor se utilizó el IGBT IRG4PC50U, y para adecuar las señales de control

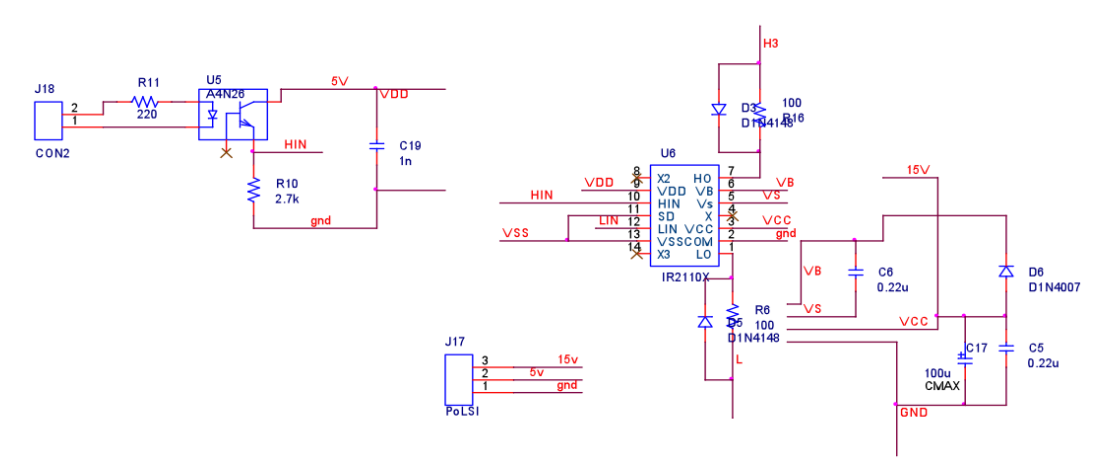

Figura 2. Diagrama esquemático del controlador IR2110

de conmutación se usó el controlador IR2110, seleccionado por su robustez y capacidad de sincronizar la conmutación de dos interruptores en un sistema síncrono. En la Fig. 2 se muestra el diagrama esquemático del controlador y sus componentes, contando con un aislamiento óptico entre el dispositivo que genera las señales de control y el controlador para evitar daños en éste, en caso de falla en la etapa de potencia.

Para lograr la conmutación del dispositivo de potencia en el lado de mayor voltaje, cuya referencia es diferente del punto común o tierra, es necesario el cálculo del capacitor bootstrap,  $C_b$ , de acuerdo con  $(6)$  [7].

$$
C_b \geqslant \frac{2\left[2Q_g + \frac{I_{qbs(max)}}{f} + Q_{ls} + \frac{I_{cbs(leak)}}{f}\right]}{V_{CC} - V_f - V_{LS} - V_{Min}}\tag{6}
$$

donde:

 $Q_g$  = carga de compuerta del IGBT en el lado de mayor voltaje, en coulombs,

*Qls* = cambio en el nivel de carga requerido del IGBT, en coulombs,

 $f =$  frecuencia de operación, en hertz,

 $I_{\text{cbs}(\text{leak})}$  = corriente de fuga del capacitor, en amperes,  $I_{\text{qbs(max)}}$  = corriente de la fuente del controlador, en amperes,

*VCC* = voltaje de alimentación del controlador, en volts,  $V_f$  = voltaje del diodo bootstrap en polarización directa, en volts,

 $V_{LS}$  = voltaje de colector a emisor del IGBT en polarización directa, en volts,

 $V_{Min}$  = voltaje mínimo del capacitor entre terminales  $V_B$ y *V<sup>S</sup>* del controlador, en volts.

Sustituyendo en (6) los datos de fabricante del controlador, del IGBT, del diodo de respuesta rápida y de otros componentes utilizados, se tiene un valor de  $C_b \geqslant 0.04 \ \mu F$ . El valor seleccionado para el convertidor

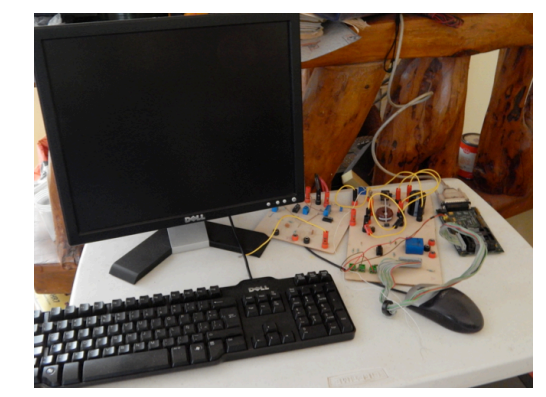

Figura 3. Convertidor buck y sistema de control completo.

es de 0.47 µ*F*

$$
C_b \geq \frac{2\left[2(180 \times 10^{-9}) + \frac{125 \times 10^{-6}}{10 \times 10^3} + 5 \times 10^{-9} + \frac{100 \times 10^{-6}}{10 \times 10^3}\right]}{24 - 0.7 - 1.65 - 3}
$$

Para la elaboración del circuito impreso del convertidor buck se utilizó el software Orcad Cadence, en sus aplicaciones de Capture CIS para el diagrama esquemático, y Layout Plus para el circuito impreso. Se construyeron dos tarjetas, una para los elementos del circuito de potencia y otra para el controlador (adecuación de las señales de control).

La Fig. 3 muestra el sistema completo, en donde se pueden observar la tarjeta del convertidor buck, la tarjeta de acondicionamiento de señales, la tarjeta de procesamiento digital de señales TMS320LF2407 y la computadora de escritorio.

# **3. Modelado matemático del sistema y sintonización de las ganancias del control PID**

En esta sección se presenta el modelado matemático del sistema y el cálculo de las ganancias del control PID utilizado.

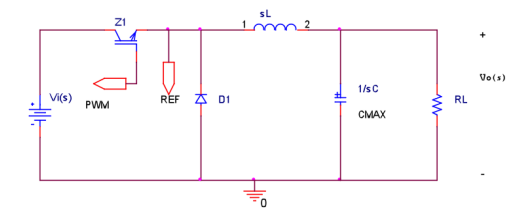

Figura 4. Diagrama esquemático del convertidor.

# **3.1. Modelado matemático del convertidor reductor**

Para obtener el modelo matemático del convertidor Buck, se analizó el circuito mostrado en la Fig. 4, considerando que el IGBT es un interruptor cerrado y el diodo un interruptor abierto. Expresando la impedancia de salida del convertidor en términos de transformada de Laplace, *Zo*(*s*), se tiene la expresión (7) [8].

$$
Z_o(s) = \frac{R}{RCs + 1} \tag{7}
$$

De la Fig. 4, aplicando divisor de tensión y agrupando términos, se obtiene la función de transferencia o modelo matemático del sistema, indicada en (8), en donde *V<sup>o</sup>* es el voltaje de salida y *V<sup>i</sup>* es el voltaje de entrada.

$$
\frac{V_o(s)}{V_i(s)} = \frac{\frac{R}{RCs+1}}{Ls + \frac{R}{RCs+1}}
$$
\n
$$
= \frac{\frac{1}{LC}}{s^2 + \frac{1}{RC}s + \frac{1}{LC}}
$$
\n(8)

Sustituyendo los valores estimados de los componentes del convertidor,  $C = 4,700 \,\mu\text{F}$ ,  $L = 600 \,\mu\text{F}$  y *R* = 60 Ω, en la función de transferencia (8) del sistema, se obtiene la expresión (9).

$$
\frac{V_o(s)}{V_i(s)} = \frac{354,610}{s^2 + 3.546s + 354,610}
$$
(9)

La función de transferencia obtenida es un sistema de segundo orden de la forma indicada en (10), en donde  $K_e$  es la ganancia,  $\zeta$  es el coeficiente de amortiguamiento y ω*<sup>n</sup>* es la frecuencia natural del sistema [8]-[9].

$$
\frac{Y(s)}{V(s)} = K_e \frac{\omega_n^2}{s^2 + 2\zeta \omega_n s + \omega_n^2}
$$
(10)

Comparando las ecuaciones (9) y (10), se puede concluir que  $K_e = 1$ ,  $2\zeta\omega_n = 3.456$  y  $\omega_n^2 = 354, 610$ . El valor de ζ determina el comportamiento del sistema, y para este caso su valor es muy pequeño (entre 0 y 1), por lo que el comportamiento del convertidor es subamortiguado, lo cual corrobora el resultado obtenido en la simulación y mostrado en la Fig. 1.

# **3.2. Sintonización del control PID por cancelación de polos**

El método de sintonización del control PID por cancelación de polos, consiste en hacer una comparación entre la ecuación característica del control y la de la planta a controlar para igualar sus coeficientes. La ecuación característica del control PID se describe en (11).

$$
\frac{V_c(s)}{E(s)} = \frac{T_d K_p}{s} \left( s^2 + \frac{1}{T_d} s + \frac{1}{T_d T_i} \right) \tag{11}
$$

donde:

 $V_c(s)$  = transformada del voltaje entregado por el control,

 $E(s)$  = transformada del error,

 $K_p$  = ganancia proporcional,  $T_d$  = constante de derivación,

 $K_d = K_p T_d =$  ganancia derivativa,

 $K_i = K_p/T_i =$  ganancia integral,

 $T_i$  = constante de integración.

Las raíces, conocidas como ceros, que resuelven la ecuación característica del control, deben cancelarse con las raíces conocidas como polos del sistema de la ecuación característica de la planta. Para ello se requiere que los coeficientes de ambas ecuaciones sean iguales, como se indica en (12) [8]-[9].

$$
s^{2} + \frac{1}{T_{d}}s + \frac{1}{T_{d}T_{i}} = s^{2} + \frac{1}{RC}s + \frac{1}{LC}
$$
 (12)

Haciendo similitud de los coeficientes de (10) y de (12), se pueden obtener las expresiones de las constantes de derivación y de integración, *T<sup>d</sup>* y *T<sup>i</sup>* , respectivamente.

$$
T_d = \frac{1}{2\zeta\omega_n} = RC \tag{13}
$$

$$
T_i = \frac{1}{\omega_n^2 T_d} = \frac{LC}{T_d} \tag{14}
$$

Sustituyendo los valores de 2ζω*<sup>n</sup>* = 3.456 y de  $\omega_n^2$  = 354,610, obtenidos anteriormente, se pueden determinar los valores de *T<sup>d</sup>* y *T<sup>i</sup>* .

$$
T_d = \frac{1}{3.5461} = 0.282
$$
  
\n
$$
T_i = \frac{1}{(354, 610)(0.282)} = 10 \times 10^{-6}
$$

En la Fig. 5 se muestra el sistema de control en lazo cerrado con los ceros del control cancelados con los polos de la planta. Haciendo la reducción del diagrama de bloques del sistema, se obtiene la función de transferencia de control en lazo cerrado, indicada en (15), donde *Vo*(*s*) es la transformada de Laplace del voltaje

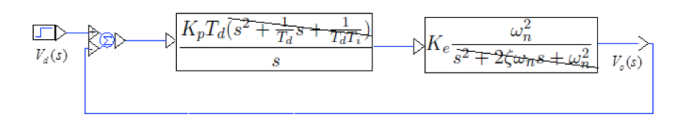

Figura 5. Diagrama de bloques del sistema de control en lazo cerrado.

de salida del convertidor y *Vd*(*s*) es la transformada del voltaje deseado de salida.

$$
\frac{V_o(s)}{V_d(s)} = \frac{K_p K_e T_d \omega_n^2}{s + K_p K_e T_d \omega_n^2}
$$
(15)

Para obtener la expresión de *K<sup>p</sup>* se aplica una entrada escalón de valor *Vd*, cuya transformada de Laplace es *Vd s* , a la función de tranferencia, obteniendo (16).

$$
V_o(s) = \left(\frac{K_p \ K_e \ T_d \ \omega_n^2}{s + K_p \ K_e \ T_d \ \omega_n^2}\right) \frac{V_d}{s}
$$
(16)

Aplicando el procedimiento de fracciones parciales a (16) y encontrando los valores de *A* y *B* se obtiene (17). Aplicando la transformada inversa de Laplace a (17) se obtiene (18).

$$
V_o(s) = \frac{A}{s} + \frac{B}{s + K_p K_e T_d \omega_n^2}
$$
  

$$
V_o(s) = \frac{V_d}{s} + \frac{-V_d}{s + K_p K_e T_d \omega_n^2}
$$
(17)

$$
v(t) = V_d \left( e^0 - e^{-(K_p \ K_e \ T_d \ \omega_n^2)t} \right) \tag{18}
$$

Evaluando para que el sistema alcance el 98 % de su valor final en un tiempo de asentamiento *t<sup>s</sup>* especificado, se obtiene la expresión (19).

$$
K_p = \frac{4}{T_d K_e \omega_n^2 t_s} \tag{19}
$$

Sustituyendo los valores correspondientes en (19), para un valor de *t<sup>s</sup>* de 10 segundos, la ganancia *K<sup>p</sup>* del controlador es de  $4 \times 10^{-6}$ .

$$
K_p = \frac{4}{(0.282)(1)(354, 610)(10)} = 4 \times 10^{-6}
$$

Conociendo *K<sup>p</sup>* y la constante de integración *T<sup>i</sup>* , se calcula la ganancia integral del control. La ganancia derivativa se calcula utilizando los valores de *K<sup>p</sup>* y *Td*.

$$
K_i = \frac{4 \times 10^{-6}}{10 \times 10^{-6}} = 0.4
$$
  

$$
K_d = 4 \times 10^{-6} (0.282) = 1.128 \times 10^{-6}
$$

La Tabla 1 muestra valores de las ganancias *Kp*, *K<sup>i</sup>* y *K<sup>d</sup>* del control PID para tres diferentes tiempos de asentamiento *t<sup>s</sup>* de 5, 10 y 15 segundos.

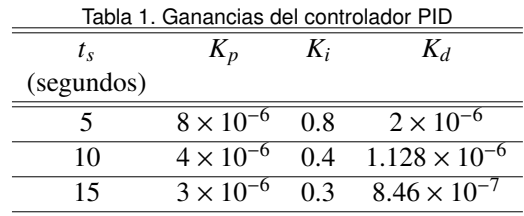

#### **4. Resultados**

Para probar el comportamiento del convertidor con el control PID, se desarrollaron tres pruebas diferentes, las cuales consistieron en modificar el voltaje de salida deseado, el tiempo de asentamiento y el valor de la resistencia de carga. El sistema de control se implementó utilizando el software VisSim ECD y la tarjeta de procesamiento de señales TMS320LF2407. En la Fig. 6 se muestra el diagrama del programa del control PID del convertidor.

#### **4.1. Prueba 1**

Para la primer prueba del control PID del convertidor, se asignó un voltaje de salida deseado de 12 *V* en un tiempo de asentamiento de 15 segundos. En la Fig. 7 se muestra la respuesta obtenida, y se puede observar como el sistema entrega adecuadamente el voltaje deseado en la forma y en el tiempo especificado.

Observando la respuesta obtenida, se encuentra un pequeño desplazamiento del voltaje en sentido negativo al inicio. Lo anterior se debe a que el sistema de control no eliminó por completo un cero con el polo de la planta.

#### **4.2. Prueba 2**

En la prueba 2, el objetivo del programa de control fue obtener un voltaje deseado de salida de 6 *V* en un tiempo de asentamiento de 10 segundos, y que ese voltaje permaneciera hasta los 33 segundos. En ese instante, el valor deseado debe de cambiar a 12 *V*, nuevamente en el mismo tiempo de asentamiento de 10 segundos. En la Fig. 8 se puede observar que el sistema entrega los voltajes indicados en la programación, en el tiempo y forma especificados.

En la Fig. 8 se puede observar que la respuesta del convertidor buck tiene al inicio el mismo comportamiento que en la prueba 1. Sin embargo, cuando se cambia la programación del valor deseado, dicho comportamiento no se presenta. Esto se debe a que el sistema de control, por su robustez, corrigió el problema de no haber cancelado por completo el cero con el polo de la planta en el momento inicial.

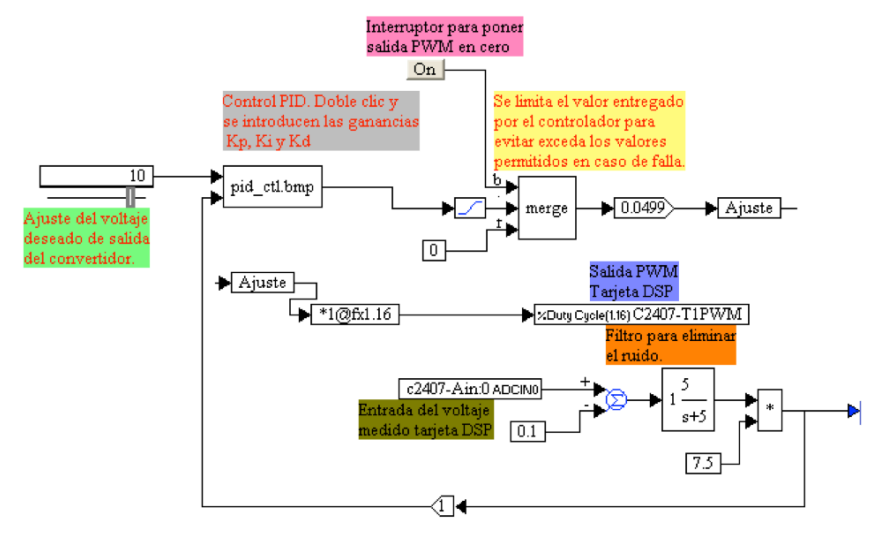

Figura 6. Diagrama del programa del control PID.

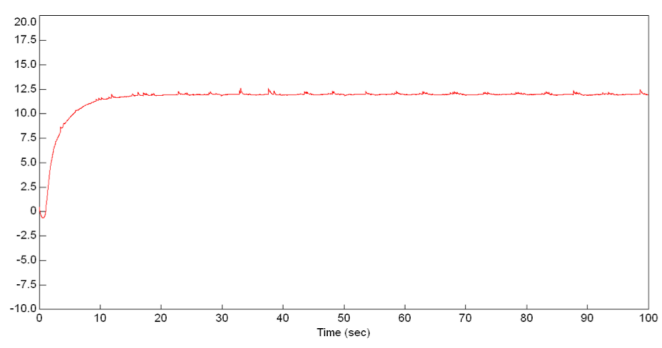

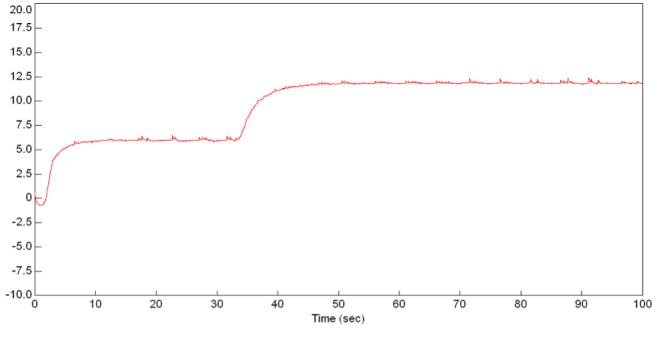

Figura 7. Respuesta a un voltaje deseado de 12 *V* en 15 *s*. *R* = 60 Ω.

Figura 8. Respuesta a un voltaje deseado de 6 *V* en 10 *s*. *R* = 60 Ω.

# **4.3. Prueba 3**

En esta prueba, se modificó el valor de la carga del convertidor; en lugar de una carga de 60 Ω, se colocó una carga de 30 Ω. El valor de voltaje deseado en la salida fue de 10 *V* en un tiempo de asentamiento de 10 segundos. En los resultados, el efecto que se observa es un marcado incremento en el rizado del voltaje de salida (Fig. 9). Sin embargo, el valor promedio del voltaje de salida cumple con las especificaciones deseadas.

El resultado obtenido en esta prueba indica que al

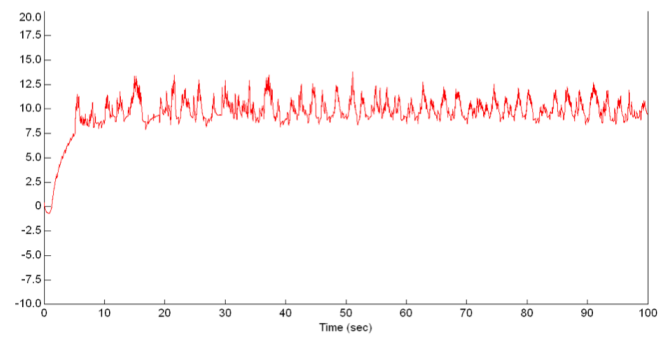

Figura 9. Respuesta a un voltaje deseado de 10 *V* en 10 *s*. *R* = 30 Ω.

modificar la carga se modifica el modelo del sistema y, por lo tanto, si se quiere obtener el voltaje con las especificaciones indicadas se deben modificar las ganancias del control.

En una última prueba, se utilizó un motor de corriente directa como carga del convertidor, pero los resultados mostraron fuertes variaciones en el voltaje de salida. Para este caso, es necesario realizar un nuevo modelado del sistema ya que el motor es diferente a una carga puramente resistiva.

Finalmente, la pequeña variación del voltaje de salida en sentido negativo es consistente en todas las pruebas realizadas.

# **5. Conclusiones**

El funcionamiento del prototipo fue adecuado, de acuerdo con el diseño y modelado del mismo, para los rangos de frecuencia y carga especificados.

El utilizar software especializado para la implementación del control, permite programar valores de salida que puedan cambiar para periodos de tiempo especificados. Lo cual facilita la evaluación del comportamiento del sistema de manera rápida y eficaz.

De acuerdo con los resultados obtenidos se concluye que, aunque los parámetros *L* y *C* del diseño del convertidor estaban fuera de rango de los valores calculados, el programa del control PID respondió adecuadamente a las diferentes pruebas realizadas, mostrando la robustez necesaria.

Es posible diseñar y construir prototipos convertidores de corriente directa del tipo reductor, de baja capacidad, a bajo costo, para ser utilizados en la enseñanza de la electrónica de potencia, y se pueden modelar y controlar dichos prototipos implementando el control PID electrónicamente.

#### **Referencias**

- [1] B. K. Bose, "Global Energy Scenario and Impact of Power Electronics in 21st Century," IEEE Trans. On Industrial Electronics, Vol. 60, No. 7, July 2013.
- [2] S. Kouro et al., "Recent Advances and Industrial Applications of Multilevel Converters," IEEE Trans. on Industrial Electronics, Vol. 57, No. 8, August 2010.
- [3] J. Rodríguez, S. Bernet, P. K. Steimer and I. E. Lizama, "A Survey on Neutral-Point-Clamped Inverters," IEEE Trans.on Industrial Electronics, Vol. 57, No. 7, July 2010.
- [4] N. Mohan, T. M. Undeland, and W. P. Robbins, Electrónica de potencia: Convertidores, aplicaciones y diseño, 3a. Ed., McGraw-Hill/Interaméricana, 2009.
- [5] A. I. Pressman, K. Billings, and T. Morey, Switching Power Supply Design, Third Ed., Mc Graw-Hill Co, 2009.
- [6] ON Semiconductor (formerly a Division of Motorola), Switch-Mode Power Supply Reference Manual. SCILLC, Rev. 4, april, 2014.
- [7] International Rectifier, Application Note AN-978. HV Floating MOS-Gate Driver ICs, http://www.irf.com/ technical-info/appnotes/an-978.pdf
- [8] N. S. Nise, Control Systems Engineering, 6th Ed., John Wiley & Sons, Inc., 2011.
- [9] K. Ogata, Ingeniería de Control Moderna. 5ta. Ed., Prentice Hall: Pearson, 2010.

# <span id="page-12-0"></span>**Simulación computacional de fluidos en micro turbina eólica de eje vertical tipo helicoidal**

Ramón Jaramillo Martínez<sup>a</sup>, Manuel Reta Hernández<sup>a</sup>, Héctor R. Vega Carrillo<sup>a</sup>, y Jorge de la Torre y Ramos<sup>a</sup>

<sup>a</sup>Universidad Autónoma de Zacatecas, Unidad Académica de Ingeniería Eléctrica. Av. López Velarde No. 801, Zacatecas, Zac, 98000, México. http: // www2. uaz. edu. mx/

2015 Published by  $\mathcal{DIFU}_{100}$ ci@http://difu100cia.uaz.edu.mx

#### **Resumen**

La capacidad instalada de energía eólica en el mundo, utilizando grandes turbinas de eje horizontal, ha crecido sustancialmente en las últimas dos décadas. Asimismo, se ha incrementado la investigación y desarrollo de nuevos tipos de turbinas eólicas de eje vertical para aplicaciones de micro y baja potencia. En este documento se presenta el análisis de una turbina eólica de eje vertical tipo helicoidal, de tres aspas, de micro capacidad, basado en la simulación computacional de fluidos (CFD), utilizando el paquete computacional Fluent, Ansys Inc. Los resultados de las simulaciones fueron comparados con los valores obtenidos en un modelo matemático desarrollado en Matlab, utilizando el método analítico de doble-múltiple columnas de aire (Double-Multiple streamtube) tipo CARDAA, el cual considera la variación de la velocidad relativa del viento a través de la turbina. Se consideró una turbina eólica con un área de barrido de 5.8  $m^2$ , variando diferentes parámetros que afectan el rendimiento aerodinámico, pero manteniendo constante el área de barrido. De acuerdo con los resultados obtenidos en la simulación y en el modelo matemático, la turbina eólica fue de 584 *W* de capacidad nominal, con un coeficiente de potencia de 0.39, a una velocidad específica de  $\lambda = 2.5$  para un perfil aerodinámico S-1046.

Palabras clave: VAWT tipo helicoidal, Double-multiple streamtube, Dinámica computacional de fluidos.

#### **1. Introducción**

n las últimas décadas, el incremento del calentamiento global ha obligado a reflexionar sobre<br>la forma de producción y consumo de energía,<br>con el fin de disminuir la contribución antropogénica [1]. n las últimas décadas, el incremento del calentamiento global ha obligado a reflexionar sobre la forma de producción y consumo de energía, Actualmente, el aumento del dióxido de carbono (*CO*2) en la atmósfera se debe principalmente a la quema de combustibles fósiles empleada en el transporte y en la

producción de energía eléctrica [2].

Como una alternativa al uso de los combustibles fósiles está el uso de las fuentes alternas de energía. En los últimos años ha habido un creciente interés sobre este tipo de fuentes, en particular las basadas en el potencial eólico, lo que ha propiciado el desarrollo de proyectos de generación de electricidad usando energía eólica. Al 2014, y en ese orden de importancia, China, Estados Unidos, Alemania, España e India tienen el 72 % de la

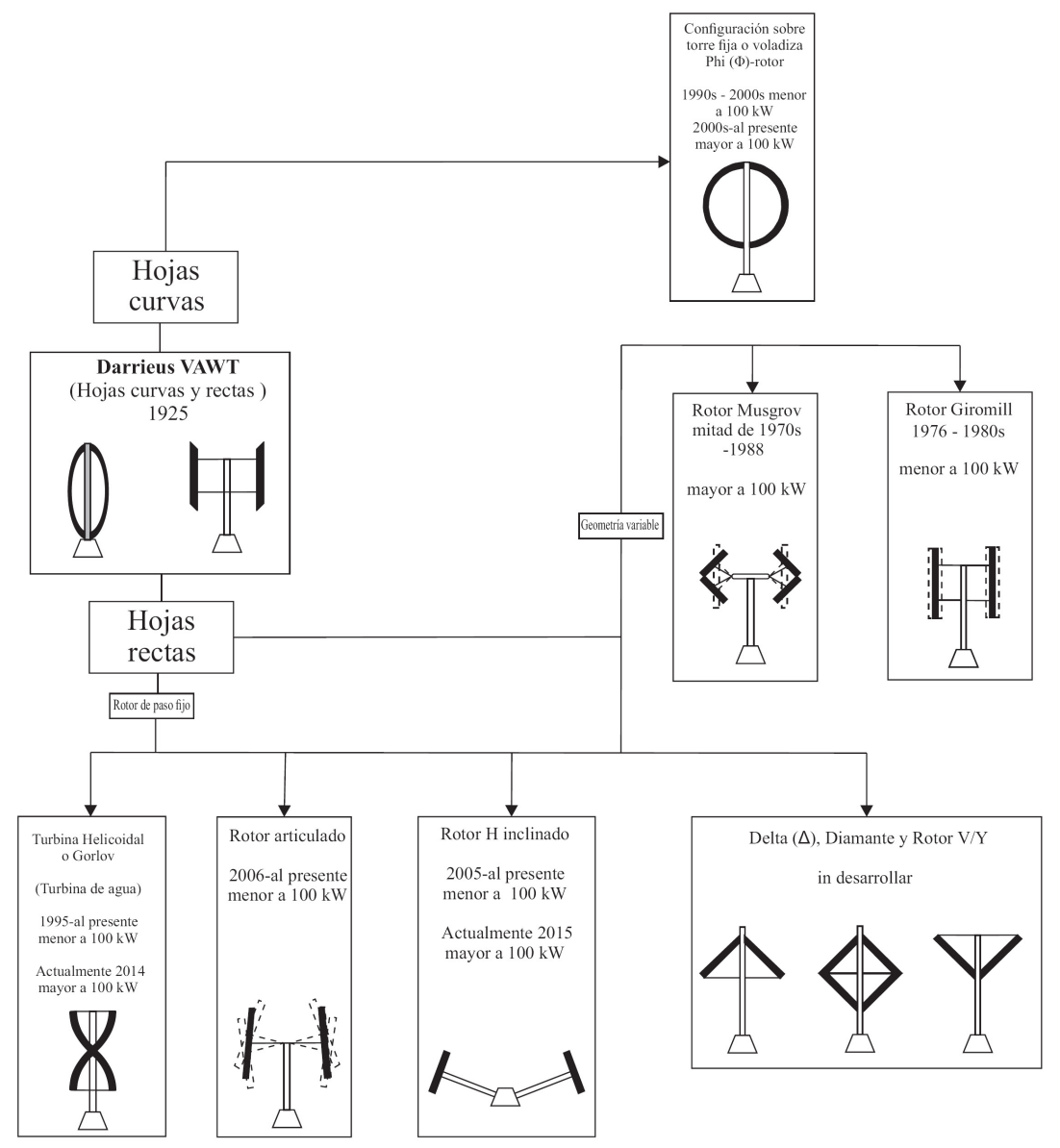

Figura 1. Tendencia de desarrollo de VAWT tipo Darrieus a lo largo del tiempo [5].

capacidad eólica mundial instalada [3].

La inclusión de la dinámica computacional de fluidos en el campo de la energía eólica ha facilitado el diseño y validación de nuevos prototipos de turbinas eólicas de alta y baja potencia. En el presente trabajo, se analiza un modelo de turbina eólica de eje vertical tipo helicoidal, de micro capacidad, basado en el modelo matemático y validado a través de la simulación computacional de fluidos.

# **2. Turbina eólica de eje vertical tipo Darrieus**

La turbina eólica de eje vertical tipo Darrieus fue patentada en Francia por el Ingeniero Aeronáutico francés G. J. M. Darrieus en 1925 y en Estados Unidos en 1931.

La patente cubre dos configuraciones principales: de aspas rectas y de aspas curvas [4].

A fin de mejorar el rendimiento de la turbina Darrieus, se han propuesto diferentes modificaciones a la turbina. En la Fig. 1 se muestran las diferentes tendencias de desarrollo de la turbina eólica de eje vertical tipo Darrieus a lo largo del tiempo, analizadas por Tjiu [5].

Las principales variaciones en la turbina de hojas curvas conocida como phi-rotor o batidora, son guy-wired, fixed-ontower y cantilevered versions. De igual forma, las variaciones de la configuración de hojas rectas ha sido: diamond, V/Y, delta (∆) y Musgrove-rotor.

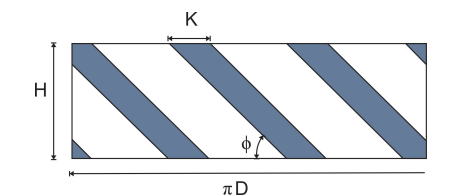

Figura 2. Proyección isométrica de turbina sobre plano vertical [5].

#### **2.1. Turbina Gorlov o helicoidal**

La turbina tipo Gorlov fue propuesta en 1995 por A. M. Gorlov, y consistió en darle torsión a las aspas rectas a lo largo del perímetro para obtener una forma helicoidal, con el objetivo de distribuir el torque, mitigar la fatiga de los componentes y reducir el ruido producido por el giro. La Fig. 2, muestra la proyección isométrica de las aspas de la turbina sobre un plano vertical. El ángulo de inclinación de las aspas es expresado en (1), donde *N* es el número de aspas, *h* es la altura del rotor y *D* es el diámetro de la turbina [6]-[8].

$$
\phi = \tan^{-1}\left(\frac{NH}{\pi D}\right) \tag{1}
$$

#### **2.2. Potencia extraída de turbinas eólicas**

Comúnmente, la fuerza de empuje, el torque y la potencia son expresado con coeficientes adimensionales de empuje, *C<sup>T</sup>* , de torque, *C<sup>Q</sup>* y de potencia, *CP*, como se indica en (2)-(4) [9].

$$
F_T = \frac{1}{2}\rho V_{\infty}^2 A C_T(\lambda, \beta)
$$
 (2)

$$
T_t = \frac{1}{2}\rho V_{\infty}^2 A C_Q(\lambda, \beta)
$$
 (3)

$$
P_t = \frac{1}{2}\rho V_{\infty}^3 A C_P(\lambda, \beta) \tag{4}
$$

donde:

*V*<sup>∞</sup> = velocidad aparente del viento, en *m*/*s*,  $\rho$  = densidad del aire, en  $kg/m^3$ ,  $A = HD =$  área de barrido, en  $m^2$ .

El torque promedio de una turbina eólica es el resultado de la media aritmética de una revolución, expresada en (5), donde θ es el ángulo azimutal [9]. La potencia *P<sup>t</sup>* entregada por la turbina está definida por  $(6)$ , donde  $\omega$ es la velocidad angular, en *rad*/*s*.

$$
\overline{T_t} = \frac{1}{2\pi} \int_0^{2\pi} T_t(\theta) \, d\theta \tag{5}
$$

$$
P_t = \omega T_t N \tag{6}
$$

La velocidad específica  $\lambda$  o Tip-Speed-Ratio (TSR) es definida como la relación de la velocidad de la punta del aspa y la velocidad del viento, expresada en (7), donde *R* es el radio de la turbina, en *m*.

$$
\lambda = \frac{\omega R}{V_{rel}} \tag{7}
$$

Otro parámetro adimensional es la solidez, definida como la relación entre la longitud de la cuerda del aspa y el radio de la turbina, expresada en (8), donde *K* es la cuerda del aspa, en *m* [10].

$$
\sigma = \frac{N K}{R} \tag{8}
$$

#### **2.3. Modelo matemático de turbina propuesta**

Para calcular el rendimiento aerodinámico de las turbinas de eje vertical, se han desarrollado diversos modelos matemáticos, destacando el modelo de columna sencilla de aire (single streamtube, SST), el modelo de múltiples columnas de aire (multiples streamtubes, MST) y el modelo de doble-múltiples columnas de aire (double-multiples streamtubes, DMST). El presente trabajo está enfocado al modelo DMST [11] - [13].

#### **2.4. Modelo DMST**

En este modelo se asume que la turbina eólica de eje vertical puede ser representada por una par de discos actuadores en cada mitad del rotor. Las diferentes velocidades inducidas son consideradas sobre la mitad frente al viento (upstream) y la mitad por detrás del viento (downstream). El flujo a través de la turbina se divide en múltiples columnas de aire, teniendo independencia aerodinámica cada subdivisión. La velocidad de flujo libre se obtiene con (9) [11]-[16].

$$
\frac{V_{\infty i}}{V_{\infty}} = \left(\frac{Z_i}{Z_{EQ}}\right)^{\alpha_W} \tag{9}
$$

donde:

*V*<sup>∞</sup> *<sup>i</sup>* = velocidad del viento local sin perturbación, en dirección vertical, en *m*/*s*,

*V*<sup>∞</sup> = velocidad del viento sin perturbación, en *m*/*s*,

*Z<sup>i</sup>* = altura local de la turbina, en *m*,

*ZEQ* = altura del plano ecuatorial de la turbina, en *m*,  $\alpha_W$  = coeficiente de fricción.

El flujo en cada columna de aire interactúa en ambos discos actuadores; el primer disco comprende a la primera mitad de la turbina ( $-\pi/2 \le \theta \le \pi/2$ ) y el segundo disco comprende a la segunda mitad ( $\pi/2 \le \theta \le 3\pi/2$ ),

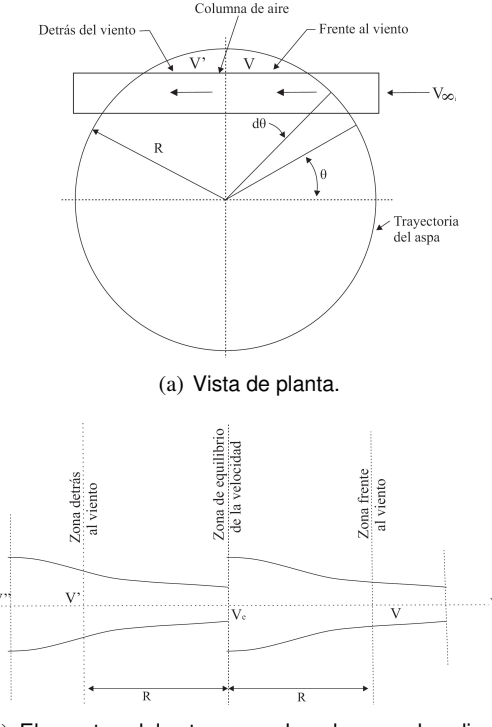

(b) Elementos del rotor reemplazados por dos discos actuadores.

Figura 3. Esquemático del modelo DMST (código CARDAA) [16].

como se observa en la Fig. 3. Como resultado, la velocidad inducida decrece en ambos discos, lo que aproxima mejor el modelo.

A lo largo de las multiples columnas de aire, se pueden asumir cinco diferentes velocidades. Tomando como referencia a *V*∞, la velocidad vista por la turbina, *V*, se obtiene al multiplicar la velocidad sin perturbaciones por un factor de interferencia *u*. Este proceso se realiza en ambos discos actuadores, como se expresa en (10)-(13) [11]-[16].

$$
V = uV_{\infty_i} \tag{10}
$$

$$
V_e = (2u - 1)V_{\infty_i} \tag{11}
$$

$$
V' = u'V_e = u'(2u - 1)V_{\infty_i}
$$
 (12)

$$
V'' = (2u - 1)(2u' - 1)V_{\infty_i}
$$
 (13)

donde:

 $V_e$  = velocidad inducida de equilibrio, en  $m/s$ ,

 $V'$ ,  $V'' =$  velocidad inducida en el primer y segundo disco actuador, en *m*/*s*,

*u*, *u* 0 = factor de interferencia en el primer y segundo disco actuador.

La velocidad relativa del viento *W* en la primer mitad del rotor, y el ángulo de ataque  $\alpha$  se obtienen con (14) y (15) [9]-[10]. En la segunda mitad del rotor, la velocidad

relativa  $W'$  y el ángulo de ataque  $\alpha'$  son representadas en función de  $\lambda'$ .

$$
W^2 = V^2 \left[ (\lambda - \text{sen}(\theta))^2 + \cos^2(\theta)\cos(\delta) \right] \tag{14}
$$

$$
\alpha = \text{sen}^{-1} \left[ \frac{\cos(\theta)\cos(\delta)}{\sqrt{( \lambda - \text{sen}(\theta))^2 + \cos^2(\theta)\cos(\delta)}} \right] \tag{15}
$$

Los coeficientes de fuerza normal, *CN*, y tangencial,  $C_T$ , pueden ser expresados como se indica en (16) y (17) [11]-[12]. Los valores de los coeficientes de sustentación y de arrastre están tabulados de acuerdo con el valor del ángulo de ataque y del número de Reynolds, en bases de datos para cierto perfil aerodinámico.

$$
C_N = C_L \cos(\alpha) + C_D \sin(\alpha) \tag{16}
$$

$$
C_T = C_L \operatorname{sen}(\alpha) - C_D \operatorname{cos}(\alpha) \tag{17}
$$

donde:

*C<sup>L</sup>* = coeficiente de sustentación,

 $C_D$  = coeficiente de arrastre.

Los coeficientes de torque promedio, en ambas zonas se obtienen con (18) y (19) [11]-[12]. El coeficiente de potencia *C<sup>P</sup>* para toda la turbina es la suma de la potencia en ambos discos, y se expresa en (20).

$$
\overline{C_Q} = \frac{NKh}{2\pi A} \int_{-\frac{\pi}{2}}^{\frac{\pi}{2}} \int_{-1}^{1} C_T \left(\frac{W}{V_{\infty}}\right)^2 \frac{\eta}{\cos \delta} d\zeta d\theta \qquad (18)
$$

$$
\overline{C'_Q} = \frac{NKh}{2\pi A} \int_{\frac{\pi}{2}}^{\frac{3\pi}{2}} \int_{-1}^1 C_T \left(\frac{W'}{V_\infty}\right)^2 \frac{\eta}{\cos\delta} d\zeta d\theta \qquad (19)
$$

$$
C_P = \left(\overline{C_Q} + \overline{C'_Q}\right)\lambda\tag{20}
$$

donde:

 $\delta$  = ángulo entre el plano ecuatorial y la normal del aspa, en *grados*,

θ = ángulo azimutal, en *grados*,

 $\eta = r/R$ . *R* es el radio del rotor sobre el plano del ecuador, y *r* es el radio local, ambos en *m*,

ζ = *z*/*h*. *z* es la altura local de la turbina, y *h* es la mitad de la altura del rotor, ambos en *m*.

# **2.5. Dinámica Computacional de Fluidos (CFD)**

Las ecuaciones de Navier-Stokes expresadas en (21)- (23), formulan los principios de conservación de la masa, la cantidad de momento y la energía en forma de ecuaciones diferenciales parciales. Estas ecuaciones son

utilizadas por software especializado para solucionar problemas de fluidos, remplazando un problema definido en un dominio continuo por uno en dominio discreto a partir de una cierta malla [17]-[20].

$$
\frac{\partial \rho}{\partial t} + \nabla \cdot (\rho \overline{v}) = 0 \tag{21}
$$

$$
\rho \frac{\partial \overline{v}}{\partial t} + \rho (\overline{v} \cdot \nabla) \overline{v} = -\nabla p + \rho \overline{g} + \nabla \cdot \tau_{ij}
$$
(22)

$$
\rho \frac{\partial E}{\partial t} + \rho \nabla \cdot (\overline{v}E) = \nabla \cdot (k \nabla T) + \rho \overline{g} + \nabla \cdot (\overline{\sigma \cdot \overline{v}}) + \dot{W}_f + \dot{q}_H \quad (23)
$$

donde:

 $\rho$  = densidad del fluido, en  $kg/m^3,$ 

 $\vec{v}$  = vector de velocidad, en *m*/*s* 

 $t =$  tiempo, en  $s$ ,

 $\overrightarrow{g}$  = aceleración gravitacional, en *m*/ $s^2$ ,

 $\tau_{ij}$  = tensiones de Reynolds,

*p* = presión del fluido, en *Pa*,

*E* = energía de activación, en *kJ*/*mol*,

 $k =$  coeficiente de conductividad térmica, en  $W/(m^o K)$ ,  $\overline{\sigma}$  = tensor de tensión,

*W<sup>f</sup>* = potencia del fluido, en *W*,

*q<sup>H</sup>* = calor intercambiado por unidad de masa, en *joules*.

#### **2.5.1. Modelo de turbulencia**

En la simulación CFD, la turbulencia es considerada con diferentes enfoques. El modelo k-omega (*k* − ω), es el método más apropiado para el análisis de flujo turbulentos con números de Reynold bajos, además de que presenta diferentes submodelos para incluir efectos de compresibilidad y corrección a las tensiones de cortadura. El modelo SST (Shear Stress Transport) (*k* − ω) es ampliamente utilizado en simulación de turbinas eólicas debido a que produce resultados más precisos y confiables [17]-[18].

#### **3. Caso de estudio**

El prototipo propuesto de turbina eólica de eje vertical tipo helicoidal es de potencia nominal de 450 *W* para una velocidad de viento de 7.5 *m*/*s*. La densidad del aíre considerada fue la del nivel del mar ( $\rho = 1.225 \ kg/m^3$ ), y se asumió un coeficiente de potencia de 0.30. Con estos valores se calculó el área de barrido de la turbina de 5.8 *m* 2 .

#### **3.1. Modelo matemático DMST**

Con base a la literatura, se desarrolló un código para el cálculo del coeficiente de potencia de la VAWT tipo

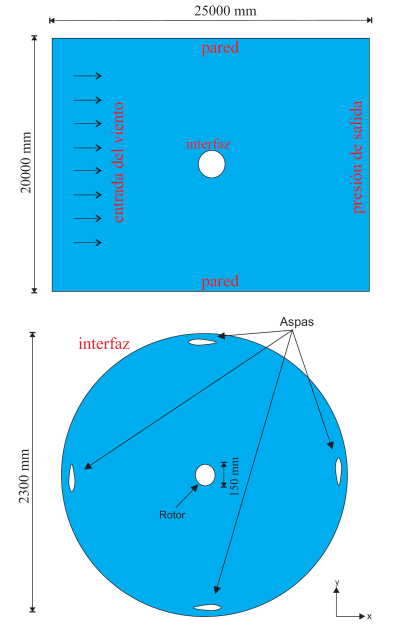

Figura 4. Geometría empleada en simulación CFD.

Darrieus, y fue comparado con resultados obtenidos en un modelo experimental desarrollado por Castelli [19] similar al propuesto. Con la finalidad de seleccionar los parámetros adecuados de diseño para la aplicación seleccionada, se realizó una optimización numérica de cada parámetro manteniendo constante el área de barrido, y así poder examinar la variación del coeficiente de potencia para cada caso, en función de la velocidad específica λ o *T S R*.

#### **3.2. Modelo mediante la simulación CFD**

Las simulaciones fluidodinámicas se realizaron en el paquete computacional Fluent de ANSYS Inc., tomando distintos valores de solidez (cuerda y número de aspas), para determinar su desempeño aerodinámico. Se realizaron simulaciones con distintos valores de velocidad específica, para obtener los campos de velocidad y presión, y por tanto, las fuerzas aerodinámicas y momentos. Con todo ello, se pudieron generar curvas de *C<sup>P</sup>* en función del *T S R*.

Como la turbina helicoidal es una variante de la turbina de aspas rectas, tipo H, se realizaron simulaciones bidimensionales en la turbina tipo H, a fin de encontrar los parámetros óptimos de diseño y luego proceder a la torsión de las aspas y lograr el modelo de turbina helicoidal. La simulaciones en la turbina helicoidal se realizaron de manera tridimensional debido a la torsión que presenta el diseño.

Para la simulación se contempló un dominio rotatorio y un dominio estático (Fig. 4). En la literatura hay an-

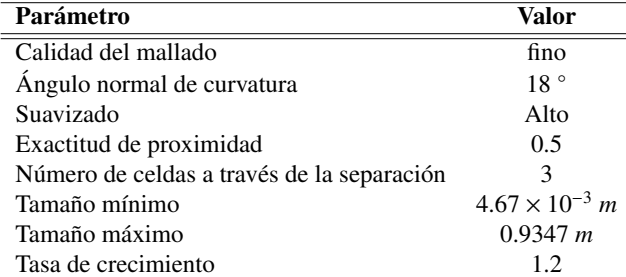

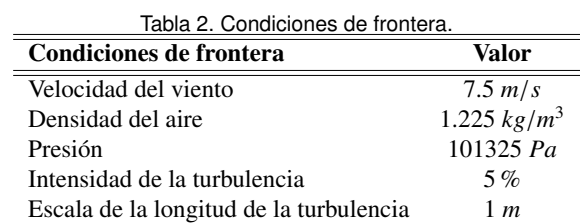

tecedentes de este tipo de simulación. Mohamed [17] realizó la simulación computacional de 20 perfiles aerodinámicos simétricos y asimétricos en una turbina de eje vertical tipo Darrieus de aspas rectas, demostrando que los perfiles simétricos presentan mejor rendimiento en este tipo de turbinas, a diferencia de los perfiles para turbinas de eje horizontal. Con base en los resultados obtenidos se seleccionó el perfil S-1046 para el diseño del prototipo propuesto.

Los parámetros empleados en el mallado se muestran en la Tabla 1

La simulación realizada para obtener las características aerodinámicas de las distintas configuraciones fue hecha de manera dinámica, con intervalos de 0.001 *s* durante 3 *rev*. El método de acoplamiento de presión y velocidad es llamado Semi-Implicit Method for Pressure-Linked Equations (SIMPLE). Las discretizaciones espaciales de presión, momento, energía cinética de turbulencia *k*, tasa de disipación específica de turbulencia  $\epsilon$  y energía, fueron todas de primer orden. Las condiciones de frontera propuestas se muestran en la Tabla 2.

#### **4. Resultados**

Los resultados mostrados en la Fig. 5, permiten validar el código empleado en el modelo matemático con datos obtenidos en la literatura [19]. Se observa similitud en la tendencia de las trayectorias del coeficiente de potencia del modelo y del desarrollo experimental. Aunque muestran un error estadístico promedio del 16 %, el algoritmo permite realizar una estimación rápida del rendimiento de la turbina lo que representa reducción de tiempo de simulación.

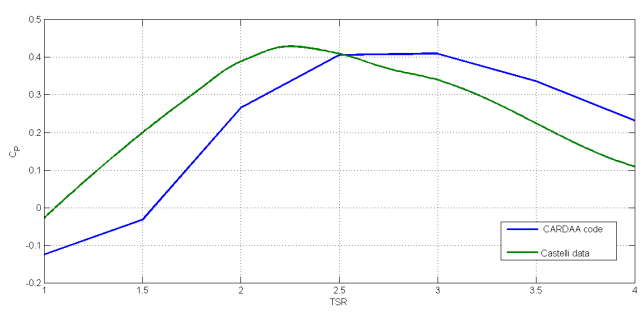

Figura 5. Resultados del código CARDAA desarrollado en Matlab y Castelli [19].

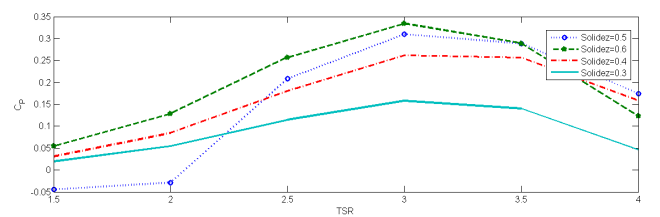

Figura 6. *C<sup>P</sup>* vs. *T S R* (λ) para diferentes valores de solidez con 3 aspas.

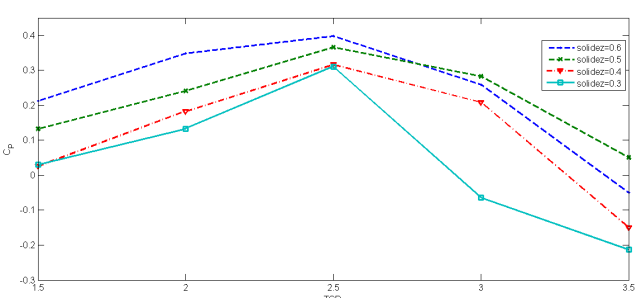

Figura 7.  $C_P$  vs.  $TSR(\lambda)$  para diferentes valores de solidez con 4 aspas.

Como la solidez es un parámetro adimensional que influye directamente en el rendimiento aerodinámico, se realizaron simulaciones fluidodinámicas para distintos valores de solidez para 3 y 4 aspas. Los resultados obtenidos se presentan en las Figs. 6 y 7, donde se aprecia que, independientemente del número de aspas, con una solidez mayor se obtiene un coeficiente de potencia más alto, y se incrementa también el rango de operación de la turbina. El máximo coeficiente de potencia para ambas turbinas se alcanza con una solidez de 0.6; sin embargo, el rango de operación comienza a disminuir a partir de dicho valor. El punto de máxima eficiencia es de 0.39 para una velocidad específica de 2.5, para 3 aspas; por otra parte, el mejor rendimiento para 4 aspas es de 0.36 para una velocidad específica de 3. El rango de operación es más amplio para la turbina de 3 aspas.

El ángulo de ataque se puede representar en función de la posición azimutal del aspa y la velocidad específica. La Fig. 8 muestra las tendencias de la variación mencionada para distintos valores de *T S R*. Se observa

Figura 8. Ángulo de ataque ( $\alpha$ ) vs. ángulo azimutal ( $\theta$ ) para diferentes valores de λ.

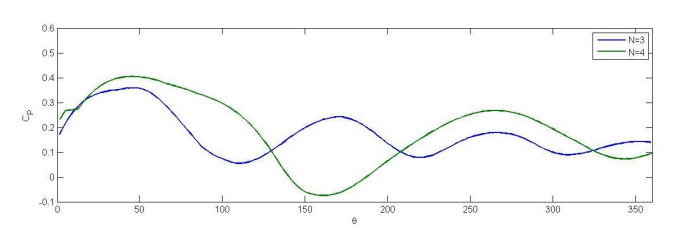

Figura 9. Coeficiente de potencia (*CP*) vs. ángulo azimutal (θ) para 3 y 4 aspas.

que para un  $TSR = 1$ , el ángulo de ataque toma valores muy altos que no son deseados debido a la poca estabilidad que presentan las aspas para esos valores, razón por la cual las simulaciones entregan valores de coeficiente de potencia negativo para ese valor de velocidad específica. Conforme aumenta el *T S R*, el rango de los valores del ángulo de ataque disminuye, lo que representa una mayor estabilidad, y por ende un mejor rendimiento.

Con base a lo anterior es fácil entender que el coeficiente de potencia se ve afectado por la posición azimutal de las aspas. En la figura 9, se observa una comparación sobre el efecto que tienen las turbinas de 3 y 4 aspas a lo largo de una revolución. Las gráficas muestras el comportamiento del coeficiente de potencia en su punto más alto de acuerdo con la posición azimutal para valores de *T S R*, siendo de 3 y 2.5 para 3 y 4 aspas, respectivamente.

Como los coeficientes de sustentación y de arrastre dependen del ángulo de ataque, el coeficiente de potencia varía en función de la posición azimutal. Las turbinas de 3 y 4 aspas presentan un declive en el coeficiente de potencia a partir de los 60◦ ; para el caso de la turbina de 3 aspas, se llega a un valor mínimo de 0.07 en un ángulo de 115◦ . En contra parte, la turbina de 4 aspas llega a su punto mínimo de -0.08 en un ángulo de 160◦ . A pesar de que la turbina de 4 aspas alcanza un coeficiente de potencia mayor, el promedio en una revolución es menor debido a valores negativos del coeficiente de potencia en el rango de 145◦ a 185◦ . No obstante, la turbina de 4 aspas presenta un mejor arranque en el rango de 0◦ a 60◦ .

Con la finalidad de distribuir el torque y mitigar la

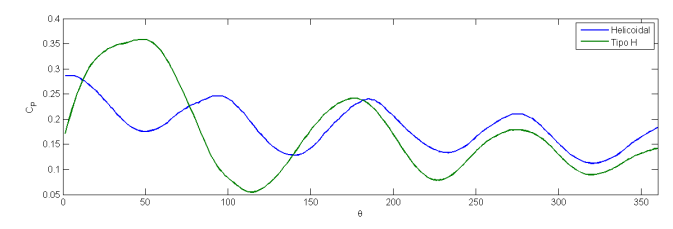

Figura 10.  $C_P$  vs.  $\theta$  para las turbinas tipo H y tipo helicoidal.

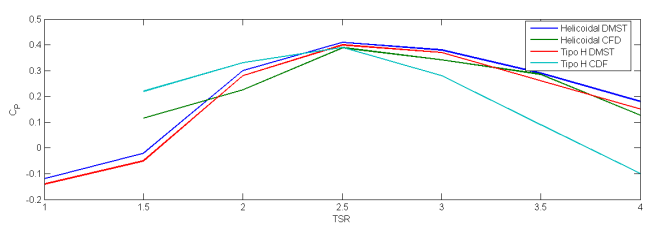

Figura 11. *C<sup>P</sup>* vs. *T S R* para las turbinas tipo H y tipo helicoidal, empleando el modelo matemático y la simulación computacional de fluidos.

fatiga, se propone una turbina tipo Gorlov o helicoidal. La gráfica de la Fig. 10, permite comparar el comportamiento de una turbina tipo H y una tipo helicoidal. Se observa como el coeficiente de potencia en función del ángulo azimutal para la turbina helicoidal tiene menos variaciones a lo largo de una revolución; por otra parte, el coeficiente de potencia promedio tiene un incremento de 0.06 %; no obstante, no cae a zonas críticas o "zonas muertas", por lo que tiene un mejor rendimiento para zonas donde la variación en la dirección del viento es constante.

La gráfica de la Fig. 11, permite comparar los modelos de turbinas tipo H y tipo helicoidal, de resultados obtenidos con el modelo matemático y con simulaciones CFD. Las trayectorias de las tendencias tienen similitud en ambos modelos de turbina, para los dos tipos de análisis. Los resultados de la turbina tipo H tienen una mayor discrepancia, probablemente ocasionada por la falta del modelo estadístico de la turbulencia en el modelo matemático. A pesar de que los resultados para la turbina helicoidal son semejantes, es necesario aumentar la calidad del mallado, lo que entregaría resultados más reales y, muy posiblemente, con valores de coeficiente de potencia menores.

La Tabla 3 resume los parámetros finales óptimos para la turbina Helicoidal propuesta.

### **5. Conclusiones**

En el presente trabajo se diseñó una micro turbina eólica de eje vertical tipo helicoidal, utilizando un modelo modelo matemático de doble-múltiple columnas de aire (DMST) desarrollado en Maltab, y empleando la simulación computacional de fluidos del paquete compu-

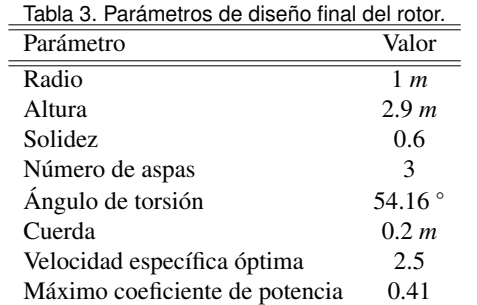

tacional Fluent.

En la simulación CFD se encontró que la turbina con una solidez de 0.6 y una cuerda de 0.2 *m* presentan el mejor redimiendo, con un coeficiente de potencia máximo de 0.39 para una turbina de tres aspas, con un *T S R* de operación de 1 a 3.5. Con ello, se procedió a realizar el cálculo del la torsión de las aspas, obteniendo un valor de 56◦ y de esta manera distribuir el torque, mitigar la fatiga de los componentes y reducir el ruido de la turbina. En contraparte, el modelo matemático arrojó un coeficiente de potencia máximo de 0.41, sin incluir a la turbulencia, considerándose como un modelo aceptable para realizar aproximaciones de los parámetros deseados.

Dado que la simulación computacional de fluidos depende de la calidad de la malla para que los datos arrojados sean lo más preciso posibles, es necesario una buena calidad de la malla. En el caso del modelo matemático, el algoritmo permite una rápida estimación de la eficiencia de la turbina sin necesitar el tiempo que requiere la simulación; sin embrago, es necesario introducir el modelo de turbulencia para mejorar el código del algoritmo.

#### **Referencias**

- [1] J. Reneses and E. Centeno, "Impact of the Kyoto Protocol on the Iberian Electricity 2 Market: A scenario analysis," Energy Policy, Vol. 36, pp. 2376-2384, 2008.
- [2] S.N. Chandramowli and F.A. Felder, "Impact of climate change on electricity systems and markets - A review of models and forecasts," Sustainable Energy Technologies and Assessments, Vol. 5, pp. 62-74, 2014.
- [3] World Wind Energy Association, "2014, Half-year Report", 2014.
- [4] G.J.M. Darrieus, Turbine having its rotating shaft traverse to the flow of the current, US Patent No. 1,835,018; 1931.
- [5] W. Tjiu, T. Marnoto, S. Mat, M. H. Ruslan, and K. Sopian, "Darrieus vertical axis wind turbine for power generation I: Assessment of Darrieus VAWT configurations," Renewable Energy, Vol. 75, pp. 50-67, 2015.
- [6] F. Scheurich, T.M. Fletcher, and R. E. Brown, "The influence of blade curvature and helical blade twist on the performance of a vertical-axis wind turbine," 29th ASME Wind Energy Symposium, Jan. 4-7, 2010, Orlando, Florida.
- [7] A.M. Gorlov, Unidirectional reaction turbine operable under reversible fluid from flow, US Patent No. 5,451,138; 1995.
- [8] A.M. Gorlov Unidirectional helical reaction turbine operable under reversible fluid flow for power systems, US Patent No. 5,451,137; 1995.
- [9] M. Sathyajith, Wind Energy: Fundamentals, Resource Analysis and Economics, Springer, 2006.
- [10] M.H. Mohamed, "Performance investigation of H-rotor Darrieus turbine with new airfoil shapes," Energy, Vol. 47, pp. 522-530, 2012.
- [11] I. Paraschivoiu, Double-multiple streamtube model for studying vertical-axis wind turbines, Polytechnic International Press, Canada,1988.
- [12] I. Paraschivoiu, Wind Turbine Design: With Emphasis on Darrieus Concept, Polytechnic International Press, Canada, 2002.
- [13] M.B. Patel and V. Kevat, "Performance prediction of straight bladed Darrieus wind turbine by single streamtube model," International Journal of Advanced Engineering Technology, Vol. 14, p. 2, 2013.
- [14] I. Paraschivoiu. "Double-multiple streamtube model for Darrieus wind turbines." DOE/NASA Wind Turbine Dynamics Workshop 2nd Cleveland, pp. 19-24. 1981.
- [15] E.E. Lapin, "Theoretical performance of vertical axis wind turbines," ASME paper, 75-WA/Ener-1, The winter annual meeting, Houston, TX, USA, 1975.
- [16] M. Islam, D.S.K. Ting, and A. Fartaj, "Aerodynamic models for Darrieus-type straight bladed vertical axis wind turbines," Renewable and Sustainable Energy Reviews, Vol. 12, pp. 1087- 1109, 2008.
- [17] M.H. Mohamed, "Performance investigation of H-rotor Darrieus turbine with new airfoil shapes," Energy, Vol. 47, pp. 522-530, 2012.
- [18] J.M.F. Oro, Técnicas numéricas en ingeniería de fluidos: Introducción a la dinámica de fluidos computacional (CFD) por el método de volúmenes finitos, Editorial Reverté, S.A., Barcelona, 2012.
- [19] M.R. Castelli, A. Englaro, and E. Benini, "The Darrieus windturbine: proposal for a new performance prediction model based on CFD," Energy 36 (2011), pp. 4,919-4,934.
- [20] I. Amin and Q. Xiao, "Numerical simulation of steady and unsteady current velocity of a vertical axis marine turbine," Developments in Maritime Transportation and Exploitation of Sea Resources,Taylor & Francis Group, London, 2014.

# <span id="page-20-0"></span>**Semi-Global-Matching modificado para visión estéreo en sistemas de tiempo real**

S. Ibarra Delgado<sup>a</sup>, J. Flores Troncoso<sup>a</sup>, R. Sandoval Árechiga<sup>a</sup>, I. A. Arriaga Trejo<sup>b</sup>, J. Villanueva Maldonado<sup>b</sup>, y J. Simón Rodríguez<sup>b</sup>

aCIDTE, Universidad Autónoma de Zacatecas, Unidad Académica de Ingeniería Eléctrica. Av. López Velarde No. 801, Zacatecas, Zac, 98000, México. http: // www. uaz. edu. mx/ <sup>b</sup>Cátedra CONACyT, CIDTE, Universidad Autónoma de Zacatecas, Unidad Académica de Ingeniería Eléctrica. Av. López Velarde No. 801, Zacatecas, Zac, 98000, México. http: // cidte. uaz. edu. mx/

2015 Published by  $DIFU_{100}$ *ci*@ http://difu100cia.uaz.edu.mx

#### **Resumen**

En la actualidad, es cada día más común el uso de sistemas de visión estereoscópica en sistemas de tiempo real, especialmente, aplicados a vehículos autónomos no tripulados. La necesidad de poder responder a la velocidad adecuada, para que este tipo de sistemas pueda reaccionar ante posibles obstáculos, implica que los algoritmos utilizados para encontrar la disparidad estéreo, vean afectada su precisión. El algoritmo Semi Global Matching (SGM), ha mostrado ser eficiente en términos de precisión, en el cálculo del mapa de disparidad. Sin embargo debido a la cantidad de recursos que necesita, su implementación en sistemas de tiempo real sigue siendo complicada. En este artículo presentamos una modificación al algoritmo SGM, en el que se encuentra la cantidad mínima de información ?global? necesaria para poder implementar este sistema eficientemente.

Palabras clave: Semi-Global-Matching, Tiempo Real, Visión estereoscópica.

#### **1. Introducción**

os métodos de correspondencia estereoscópica<br>tienen la capacidad de poder extraer información<br>tridimensional de una escena. Esto lo hacen en<br>basados en encontrar a que pixel en la imagen de os métodos de correspondencia estereoscópica tienen la capacidad de poder extraer información tridimensional de una escena. Esto lo hacen en referencia (izquierda generalmente), corresponde el pixel en la imagen objetivo (derecha). Para lograr esto, la mayoría de los algoritmos, toman información de su

entorno para identificar cual región en la imagen de referencia se corresponde mejor con alguna región de la imagen objetivo.

Los algoritmos que tratan de encontrar esta mejor correspondencia son generalmente divididos en dos tipos [1]. Los algoritmos locales, los cuales encuentran la correspondencia tomando una región de soporte de tamaño relativamente pequeño en la imagen fuente y comparan la información que hay a su alrededor, con una región de soporte de aspecto similar en la imagen objetivo, esto lo hacen desde una disparidad 0, hasta una disparidad maxima *dmax* , cuyo valor generalmente es el 10 % del tamaño máximo de la imagen. La disparidad seleccionada es aquella que tiene el valor mínimo. El otro tipo de algoritmo son los denominados algoritmos globales, estos generalmente enfocan la resolución del problema desde un punto de vista de optimización, de tal modo que en base a una función de energía, ver ecuación (1), encuentran la solución optima para una disparidad en un pixel dado. Para el problema de optimización, la asignación óptima de etiquetas, puede ser formulada como un problema de minimización de energía sobre un campo aleatorio de Markov. La función de energía esta compuesta típicamente de dos términos: un término unitario *E<sup>d</sup>* que penaliza la inconsistencia con el dato observado, y un término compuesto de suavidad *E<sup>s</sup>* que favorece la coherencia espacial entre las etiquetas.

$$
\{I_p\} = \underset{I_p \in L \times L \times L}{\operatorname{argmin}} \left\{ \sum E_d(I_p) + \sum_{p,q} E_s(I_p, I_q) \right\} \tag{1}
$$

El flujo de proceso que típicamente sigue un algoritmo estéreo se puede observar en la Figura 1. El proceso toma como origen un par de imágenes rectificadas, las cuales están alineadas horizontalmente, de este modo el problema se reduce a encontrar la correspondencia de un pixel en la imagen de referencia, en la misma linea de la imagen objetivo. Inicialmente las imágenes pasan por un pre proceso de filtrado para reducción de ruido y suavizado. En el primer estado se calculan las medidas de costo, aquí se utilizan medidas de similitud ya sean del tipo paramétricas o no paramétricas, como son el caso de las diferencias absolutas o la transformada del rango respectivamente. En el segundo estado las medidas de costo son agregadas sobre la region de soporte seleccionada, este estado tiene como objetivo agregar información sobre el vecindario del pixel que se evalúa, de tal modo que la medida de costo encontrada es mas confiable. El siguiente estado calcula la disparidad por medio de un método de optimización local o global. Finalmente, existe un último paso donde se refinan los valores de disparidad obtenidos, eliminado aquellas disparidades que no pudieron ser correctamente calculadas debido a los diferentes problemas que se tienen en las imágenes estéreo, como pueden ser entre otros, ruido debido a cambios radiométricos, zonas con patrones repetitivos o zonas con baja textura. Los métodos locales ponen

mayor énfasis en los estados 1 y 2 del proceso, mientras los métodos globales se enfocan en el estado 3 del proceso.

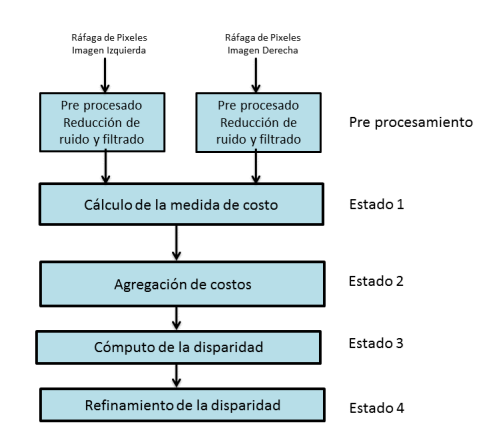

Figura 1. Estados básicos para el procesamiento de algoritmos estéreo.

Los algoritmos globales normalmente presentan mejores resultados que los algoritmos locales en términos de precisión. Desafortunadamente, estos algoritmos resultan costosos en términos de recursos de hardware que consumen y del tiempo que necesitan para su ejecución. Por otro lado los algoritmos locales muestran en términos de precisión, resultados más pobres, sin embargo, por la cantidad de información que manejan, son más susceptibles de poder responder de acuerdo a las restricciones impuestas por los sistemas de tiempo real.

Algunos autores [1, 2], han presentado alternativas que pretenden estar entre los dos extremos, con esto tratan de lograr un equilibrio entre los recursos y tiempo de ejecución contra la precisión de los mapas de disparidad. La propuesta de [2] es basada en programación dinámica y tiene como objetivo encontrar el camino que minimice los costos en la línea de referencia, desafortunadamente los resultado obtenidos por estos métodos generan un afecto de barrido al tener solo una línea como referencia el efecto puede ser apreciado en la Figura 2. Una alternativa a este problema es el presentado por [3] en este artículo, los autores realizan una optimización lineal pero en varias direcciones dando mucho mayor robustez al algoritmo y obteniendo resultados más halagadores en términos de precisión. La efectividad de esta propuesta, puede ser observada en el hecho de que los algoritmos basados en este método, se encuentran posicionados en los primeros lugares del ampliamente conocido set de

middlebury stereo [4].

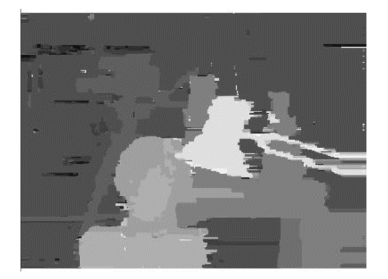

Figura 2. Mapa de disparidad Tsukuba con programación dinámica.

#### **2. Semi global matching**

Cuando se realiza un cálculo de empate pixel a pixel, este puede resultar ambiguo, es común que se calculen falsos empates con valores de costo bajos y que estos sean los seleccionados como disparidades correctas, esto sucede generalmente por la presencia de ruido en la imagen o efectos radiométricos que pueden aparecer en las imágenes. Normalmente los métodos globales añaden una restricción extra relacionada con la suavidad, la cual tiene como objetivo penalizar los cambios bruscos en la imagen, lo que está altamente relacionado con los bordes de las mismas. Lamentablemente como se ha mencionado, el evaluar esta función en todo el espacio 2D de la imagen tiene el problema del alto consumo de tiempo de cómputo y la gran cantidad de recursos de hardware utilizados, además de que generalmente se causa un cuello de botella por el excesivo tráfico que hay con la memoria. Lo anterior hace muy difícil la implementación de los algoritmos globales en aplicaciones que tienen que ver con sistemas de tiempo real.

El método denominado Semi-Global-Matching [3], presenta como base la idea de empatar pixeles de imágenes estereoscópicas, haciendo múltiples aproximaciones 1D con lo que pretende lograr una aproximación global 2D. Los autores proponen una función de energía, ecuación (2), basada en términos de la medida de costo y la restricción de suavidad que penaliza los cambios

de disparidad en las vecindades del pixel.

$$
E(D) = \sum_{p} \left\{ C(p, D_p) + \sum_{q \in N_D} P_1 T[|D_p - D_q| = 1] + \sum_{q \in N_p} P_2 T[|D_p - D_q| > 1] \right\}
$$
(2)

Donde el primer término, es la suma de todos los costos de empates para las disparidades de *D*. El segundo término suma una constante *P*<sup>1</sup> para todos los pixeles *q* en el vecindario *N<sup>p</sup>* de *p*, para las cuales las disparidades tienen un ligero cambio (aproximadamente 1 pixel). El tercer término, agrega una constante *P*2, que penaliza cambios de disparidad más grandes. El uso de una penalización pequeña, favorece superficies inclinadas o curvas. El uso de constantes para cambios grandes preserva las discontinuidades [5]. Las discontinuidades son perceptibles como cambios de intensidad. Esto se puede hacer adaptando *P*<sup>2</sup> a la intensidad del gradiente, esto es,  $P_2 = \frac{P_2'}{|I_{bp} - I_{bq}|}$ , para el vecindario de pixeles *p* y *q* en la imagen base *Ib*, sin embargo se debe de asegurar que siempre  $P_2 > P_1$ .

El problema de empate estéreo se puede formular como encontrar la disparidad D que minimice la función de energía *E*(*D*). Sin embargo como el ámbito es 2D y es una minimización global, el problema es *NP*-completo para muchas discontinuidades. Como alternativa se presenta la idea de agregar múltiples costos de empate en espacio 1D. El costo agregado de suavidad *S* (*p*, *d*) para un pixel *p* y disparidad d es calculado sumando los costos en las diferentes rutas que terminan en el pixel *p* en la disparidad *d*, esto se muestra en la Figura 3. Las rutas son proyectadas en líneas rectas en la imagen base, pero como líneas no rectas dentro de la correspondiente imagen de disparidad, de acuerdo a los cambios de disparidad en las rutas.

El costo  $L_r'(p,d)$  a través de una ruta en la dirección r de un pixel p a una disparidad d es definido recursivamente tal como se muestra en la ecuación (3).

$$
L'_r(p,d) = C(p,d) + \min \{L'_r(p-r,d), L'_r(p-r,d-1) + P_1, L'_r(p-r,d+1) + P_1, \min_i \{L'_r(p-r,i) + P_2\} \}
$$

(3)

La medida de costo utilizada propuesta originalmente por los autores del método es, Mutual Information. Sin embargo el método ha sido probado con diferente medidas de costo con buenos resultados en [6] se utiliza una

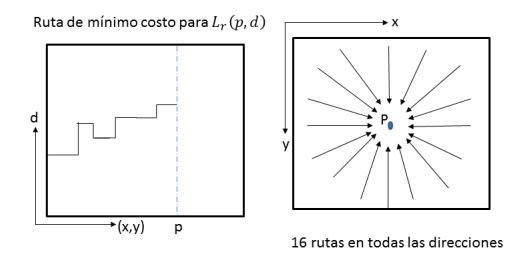

Figura 3. Direcciones de búsqueda de SGM y ruta mínima.

medida combinada con diferencias absolutas y transformada census, sus resultados en cuanto a precisión la colocan en los primeros lugares de [4]. A continuación se tiene un término que suma el costo más bajo del pixel previo *p* − *r* de la ruta, incluyendo la penalidad para discontinuidades. El valor de L' se encuentra en permanente incremento a través de la ruta, con lo cual se pueden generar valores muy grandes, de tal modo que la expresión (3) puede ser modificada substrayendo el mínimo costo de la ruta del pixel previo de todo el término de la ecuación (4). La modificación no cambia la ruta actual a través del espacio de disparidad, dado que el término sustraído es constante para todas las disparidades para el pixel *p*. Esto es la posición del mínimo no cambia. Sin embargo, el límite superior puede ser dado por  $L < C_{max} + P_2$ .

$$
L_r(p, d) = C(p, d) + \min \{ L_r(p - r, d), L_r(p - r, d - 1) + P_1, L_r(p - r, d + 1) + P_1, \min_i L_r(p - r, i) + P_2 \} - \min_k L_r(p - r, k)
$$
\n(4)

Los costos *L<sup>r</sup>* de todas las rutas son sumadas para todas las direcciones *r*, ver ecuación (5).

$$
S(p,d) = \sum_{r} L_r(p,d) \tag{5}
$$

El número de rutas que proponen los autores originales de SGM es de 6, sin embargo se han presentado propuestas [6] con menos rutas que presentan buenos resultados.

#### **3. SGM modificado**

En la presentación original del algoritmo SGM se proponen 16 rutas. Teniendo en cuenta que el algoritmo toma la información partiendo del volumen de disparidades de las imágenes, la cantidad de costos que deben de ser evaluados para encontrar el mínimo dada una posición dada, suponiendo una imagen cuadrada es *numcostos* = 8 × *longitudlinea*. Si suponemos una imagen de  $1024 \times 1024$  con 64 niveles de disparidad, el volumen de disparidades es de 64M y deben de ser evaluados 8k de medidas de costo por cada pixel de tal modo que para encontrar el mapa de disparidad para esta imagen es de 8G, suponiendo una imagen en escala de grises que ocupa solo un byte y que se desean procesar 30 cuadros por segundo, el total de medidas computadas por segundo, debe de ser de 240 GB/s. Esta cantidad difícilmente puede ser alcanzada, especialmente cuando se desea montar sobre dispositivos autónomos móviles. Algunos autores [7], han presentado variantes proponiendo menos rutas y mostrando resultados relativamente buenos, comparados con la propuesta original y obteniendo velocidades que permiten su implementación en tiempo real. Sin embargo estas implementaciones sufren el problema de que el mapa de disparidad es sesgado hacia las direcciones que son probadas.

En nuestra propuesta, el problema de manejar la gran cantidad medidas de costo que son necesarias para evaluar la disparidad en un pixel, es direccionando desde otro punto de vista. En lugar de eliminar rutas de búsqueda, lo que se busca es evaluar que tanta profundidad debe de tener la ruta a evaluar para obtener un resultado confiable. La idea proviene de, que dado que el método SGM es acumulativo, es decir, para decidir el costo, para una ruta dada, en el pixel *i* + 1 es necesario conocer su costo en *i*, y para que esta medida sea confiable, ¿cuántos costos anteriores deben de ser conocidos?

Nuestra propuesta tiene como primer objetivo encontrar cual es la profundidad necesaria en el cálculo del SGM dada una imagen, para esto se dividirá el estudio en dos zonas, zona de baja textura y zona texturizada. Las pruebas fueron realizadas con la imagen de prueba 190 del set 2012 dado por [8], que se muestra en la Figura 4.

De la imagen presentada en la Figura 4 se han seleccionado dos regiones una (1) en la que se muestra una zona de baja textura y otra (2) una zona claramente texturizada.

Se obtiene una máscara de la zona poco texturizada

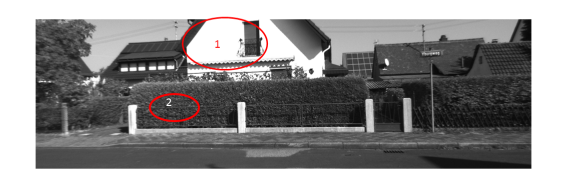

Figura 4. Imagen de prueba 190 KITTI visión Benchmark Suite 2012.

Figura 5 y se procede a realizar la evaluación solo sobre una ruta del SGM, en este caso *L*0. Los pixeles que se evalúan son los que se encuentran en la zona texturizada (negro) ya que la evaluación en la zona poco texturizada (blanca) falla por tener una gran cantidad de mínimos iguales.

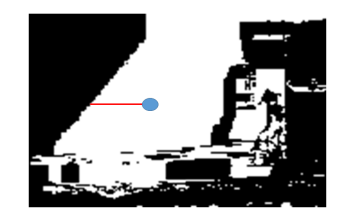

Figura 5. Zona de baja textura imagen 190.

En la Figura 6, se puede observar como al ir aumentando la profundidad de la zona de evaluación, se va obteniendo un mínimo cada vez más pronunciado hasta que es claramente visible. Cuando la profundidad evaluada es corta, de uno a cuatro pixeles, no es posible identificar un mínimo absoluto, pero conforme esta profundidad va creciendo, se puede observar cada vez en mínimo claramente distinguible. A partir de seis pixeles de profundidad y hay un mínimo que se puede distinguir, sin embargo este es más notorio con una profundidad de ocho.

Cuando el pixel a evaluar se encuentra en una zona de baja textura, como en la zona (2) de la imagen de referencia, se puede observar en la Figura 7 que con una profundidad muy pequeña se encuentra un mínimo absoluto claramente identificable.

Las pruebas anteriores sugieren que si se pueden identificar zonas texturizadas y no texturizadas claramente, entonces el algoritmo de SGM no necesita hacer una evaluación tan profunda en cada una de las rutas

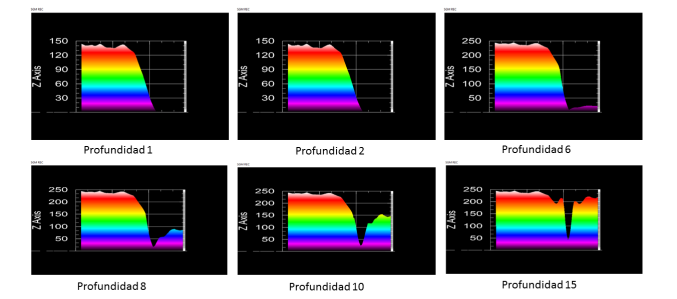

Figura 6. Cálculo de la disparidad en zona no texturizada, mínimos aumentando la profundidad.

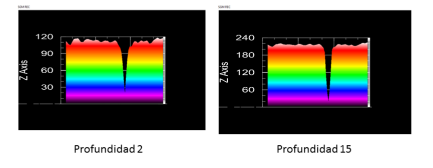

Figura 7. Cálculo de la disparidad en zona texturizada, mínimos aumentando la profundidad.

del mismo, pudiendo reducir las necesidades de cómputo notablemente, en el caso de estudio el número de costos a ser evaluados se reduce a  $num_{costos} = 8 \times 15 = 120$ , de tal modo que el número de costos a evaluar para asegurar un tiempo de respuesta que pueda ser considerado de tiempo real (30 cuadros por segundo) es de 3.54 GB/s.

#### **4. Resultados**

Para evaluar la efectividad de la modificación propuesta, se obtuvo el mapa de disparidad para la imagen de prueba. Se calculó el mapa de disparidad utilizando el método original con 8 rutas y nuestra propuesta también con 8 rutas. Utilizando el cálculo de zonas de baja textura propuesto en [9] se obtuvo la máscara de zonas de baja textura, la profundidad evaluada fue de 15 pixeles, los resultados pueden ser observados en la Figura 8.

Se puede observar que los dos mapas se comportan de manera similar en las zonas texturizadas, en las zonas poco texturizadas el algoritmo original se comporta mejor que el propuesto, al medirlos se obtiene solo un 5.34 % de degradación del original con respecto al propuesto.

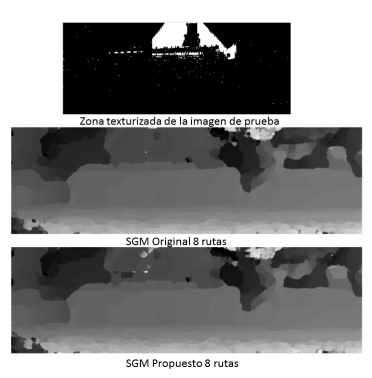

Figura 8. Evaluación SGM.

#### **5. Conclusiones y trabajo futuro**

De acuerdo a los resultados que se obtuvieron en esta investigación, se puede concluir que en el algoritmo de SGM, no es necesario recorrer toda una ruta para encontrar el costo acumulado mínimo, basta con recorrer una distancia corta de pixeles confiables para lograr un costo mínimo confiable. Lo anterior conlleva a una reducción de significativa del cómputo necesario para obtener una disparidad, de 220 GB/s a 3.54 GB/s, esta reducción permite que el algoritmo pueda ser implementado en sistemas de tiempo real.

Los resultados muestran que el algoritmo propuesto se comporta similar al algoritmo original en zonas texturizadas y solo ligeramente inferior en zonas poco texturizadas. Sin embargo esta degradación no es causada por las suposiciones hechas en el algoritmo, estas son debidas a que el algoritmo que identifica las zonas de baja textura obtiene falsos positivos. Entonces no es posible hacer una selección solo basados en la textura, existen otros factores que deben de ser tomados en cuenta como son las zonas ocluidas y los patrones repetitivos. Por lo anterior mencionado, en el futuro nosotros trabajaremos en buscar un clasificador binario que permita elegir correctamente las zonas confiables y las zonas no confiables. Con lo que el presente algoritmo pueda tendrá un mejor comportamiento

#### **Referencias**

- [1] D. Scharstein and R. Szeliski, "A Taxonomy and Evaluation of Dense Two-Frame Stereo Correspondence Algorithms," IJCV, vol. 47, no. 13, pp. 7-42, Apr. 2002.
- [2] Jae Chul Kim; Kyoung Mu Lee; Byoung Tae Choi; Sang Uk Lee, "A dense stereo matching using two-pass dynamic programming with generalized ground control points," Computer Vision and Pattern Recognition, 2005. CVPR 2005. IEEE Computer Society Conference on , vol.2, no., pp.1075,1082 vol. 2, 20-25 June 2005
- [3] H. Hirschmuller, "Stereo processing by semiglobal matching and mutual information," IEEE TPAMI, 30(2):328?341, 2008.
- [4] http://vision.middlebury.edu/stereo/, 2013.
- [5] Y. Boykov, O. Veksler, and R. Zabih, "Fast Approximate Energy Minimization via Graph Cuts," IEEE Trans. Pattern Analysis and Machine Intelligence, vol. 23, no. 11, pp. 1222-1239, 2001
- [6] X. Mei, X. Sun, M. Zhou, S. Jiao, H. Wang and X. Zhang, "On building an accurate stereo matching system on graphics hardware," Computer Vision Workshops (ICCV Workshops), 2011 IEEE International Conference on, pp.467,474, 6-13 Nov. 2011.
- [7] Banz, C.; Hesselbarth, S.; Flatt, H.; Blume, H.; Pirsch, P., "Realtime stereo vision system using semi-global matching disparity estimation: Architecture and FPGA-implementation," in Embedded Computer Systems (SAMOS), 2010 International Conference on , vol., no., pp.93-101, 19-22 July 2010
- [8] http://www.cvlibs.net/datasets/kitti/eval\_stereo.php
- [9] S. Ibarra Delgado, J. Flores Troncoco, H. Gamboa Rosales, R. Soule de Castro, "Algoritmo para la detección de zonas poco texturizadas en imagenes reales, para su uso en sistemas de visión estereoscópica," DIFU100ci@, Universidad Autónoma de Zacatecas, ISSN 2007-3585, Vol. 7, No. 1, mayo-agosto 2013.

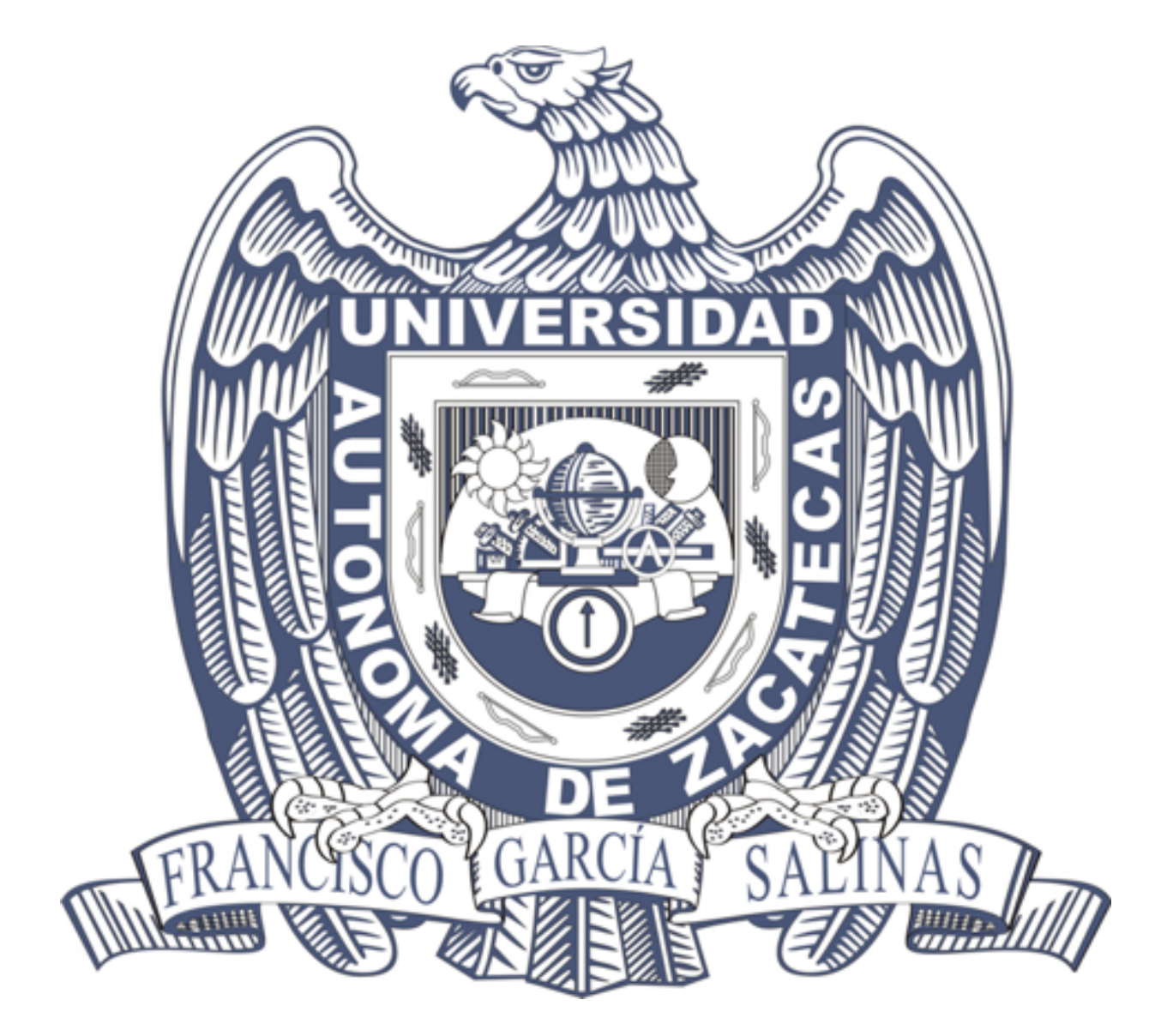